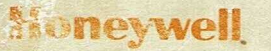

D. WADE

CONTROL CARDS AND ABORT CODES POCKET GUIDE

**SERIES 60 (LEVEL 66)** SERIES SOOO

GCOS

**SOFTWARE** 

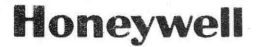

**Honeywell CONTROL CARDS AND ABORT CODES POCKET GUIDE**

SERIES 60 (LEVEL 66) **SERIES 6000 6COS** 

SUBJECT:

Descriptions of Control Car is for Series 60 Level 66 and Series 6000 Programming.

SPECIAL INSTRUCTIONS:

This pocket guide replaces the Control Cards and Abort Codes Pocket Guide, Order No. BJ69, for Series 6000 users. Order No. BJ69 must be used by Series 600 users, and by Series 6000 users who are on prior software releases.

DATE:

May 1974

ORDER NUMBER: DD04, Rev. 0

# PREFACE

This guide is an abbreviated pocket reference *to* the control cards and abort codes used in Series 60 Level 66 or Series 6000 systems. A complete description of the control cards and their uses can be found in the Control Cards Reference Manual, Order No. DD31.

Three appendices cover system file codes, the logical unit designator (LUD), and the device name.

Not included in this guide are Directive control cards and Bulk Media Conversion (BMC) cards, which normally are not used by application programmers. A complete description of these cards is in the Control Cards Reference Manual.

File No.: 1713, 1P13

®1974, Honeywell Information Systems Inc.

# CONTENTS

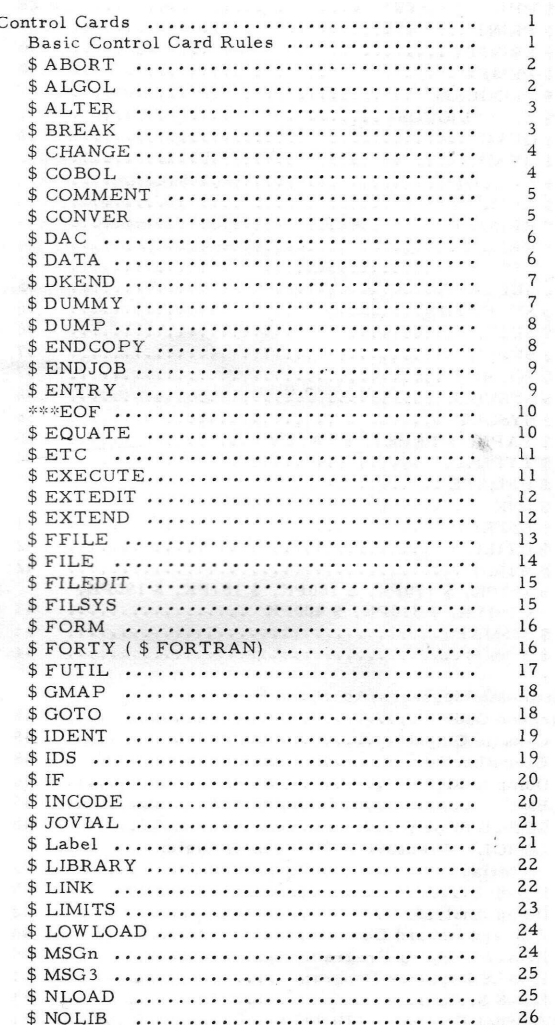

Page

# CONTENTS (cont)

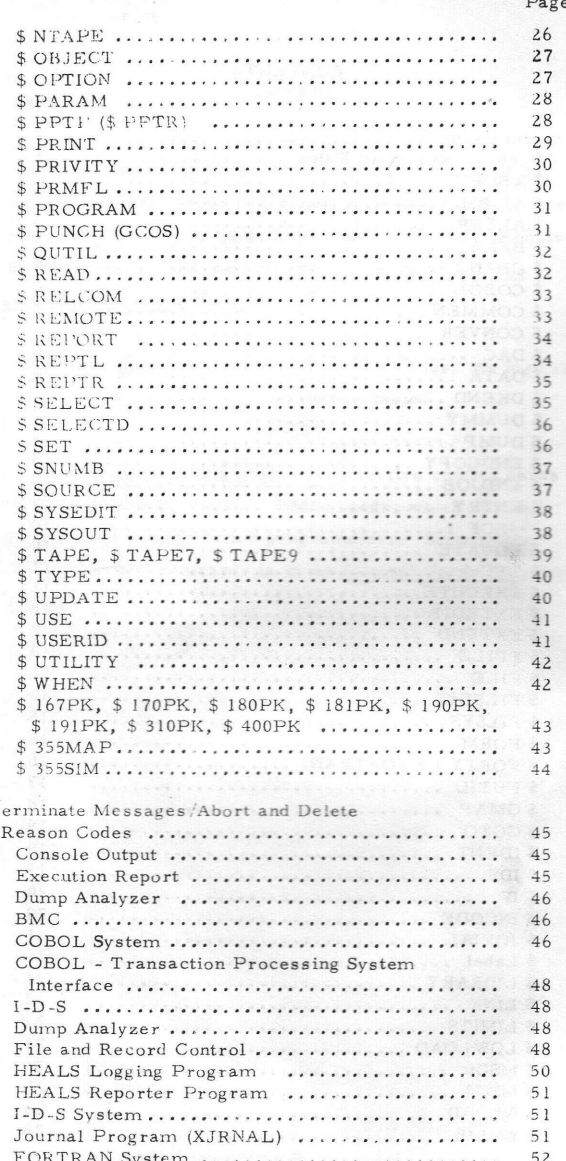

٦

# CONTENTS fcont)

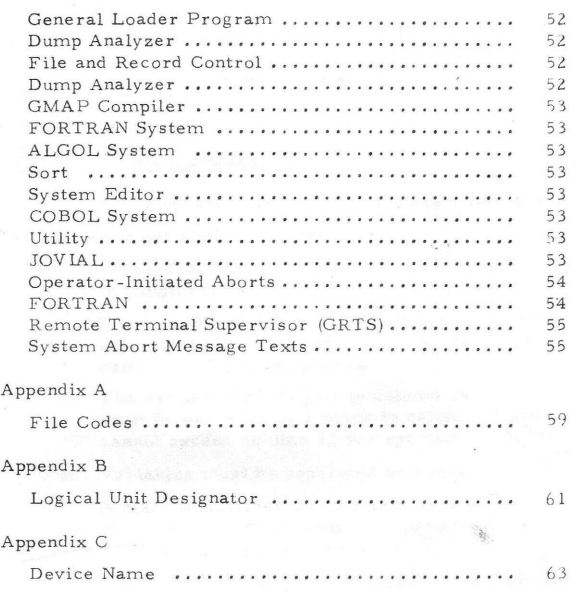

Fariables longer than E when they had the bree

a company in the series of the series

Page

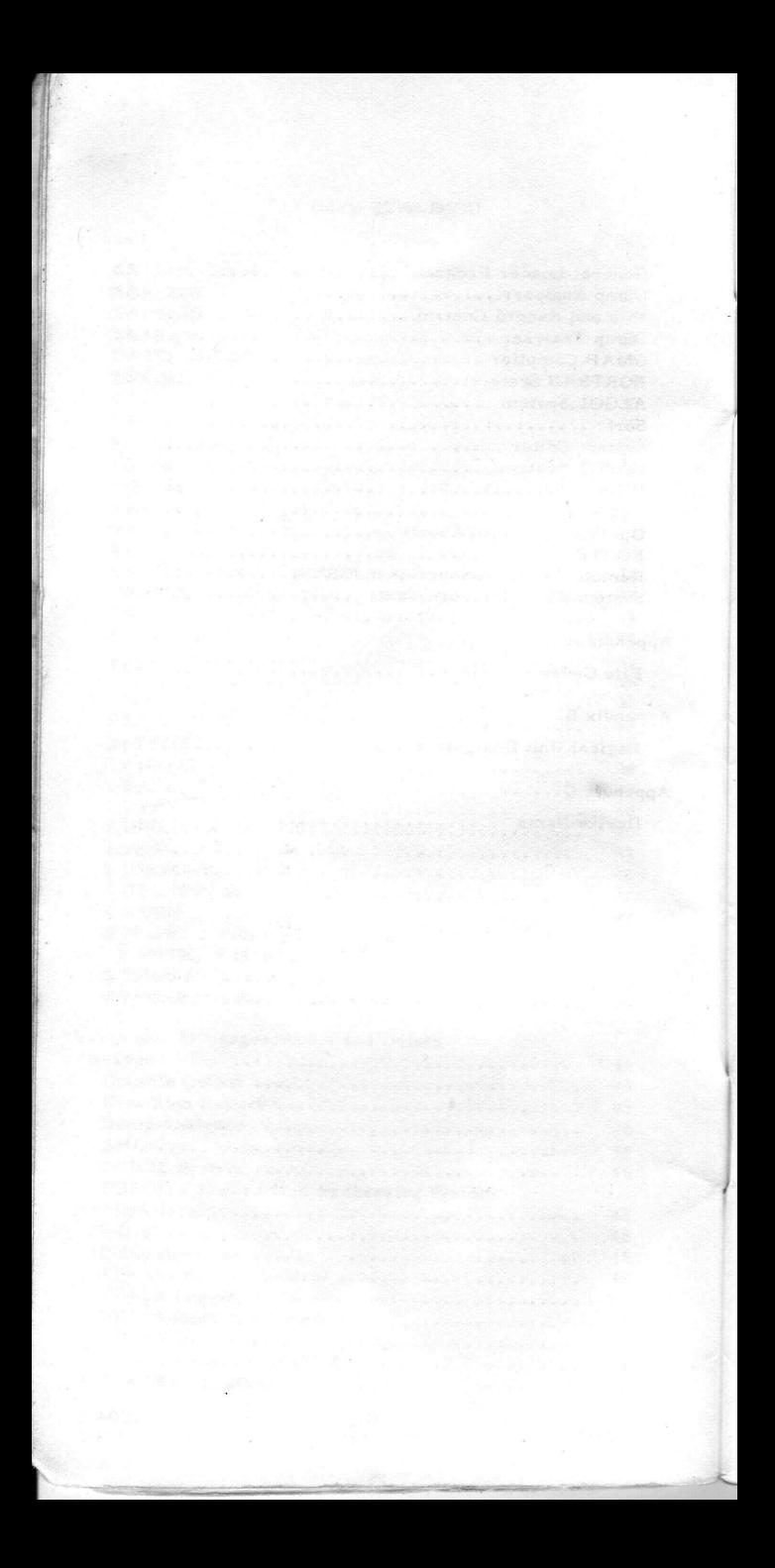

#### CONTROL CARDS

### BASIC CONTROL CARD RULES

Control cards are used for many different functions, but certain rules apply to all cards:

- 1. All control cards are identified by a symbol in column 1.
- 2. The control card name (i.e., SNUMB, IDENT, etc.) normally begins in column 8. (\$ Label names can begin in columns 3-7.)
- 3. The variable field begins in column 16. It must be preceded by a blank in column 15 and cannot exceed column 72 (except where noted).
- 4. Variables must be separated by commas.
- 5. A blank terminates the variable field definition. No embedded blanks are permitted. (A dash can be used as a spacer.)

Exceptions: \$ COMMENT, \$ IDENT, \$ FORM, \$ MSGn, and \$ MSG3. See the specific description for each of these cards.

- 6. Variables longer than 12 characters are truncated, except on those cards noted in rule 5.
- 7. Options can be listed in any order in the variable field, unless otherwise indicated for the specific control card.
- 8. If options are allowed, but not specified, GCOS uses standard (default) options, which are underlined.
- 9. Except where noted, no more than six variables are allowed in the operand field.
- 10. A blank terminates the card scan.

# **\$ABORT**

Variable Field:

#### 16 Options

Purpose: Allows the user to perform file operations (such as file dumps, file copy, etc.) as a subactivity by means of the Utility routine. \$ ABORT defines the subactivity initiated by an abnormal termination. Upon encountering \$ ABORT, System Input sets the abort bit (bit 12 in the program switch word) to 1 (on).

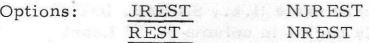

Rules: 1. \$ FFILE, \$ FUTIL, \$ QUTIL, or \$ ETC must follow \$ ABORT to define utility processing.

> NOTE: See Terminate Messages/Abort and Delete Reason Codes Section,

\$ ALGOL

Variable Field:

16 **Options** 

Options:

Purpose: Calls the ALGOL compiler

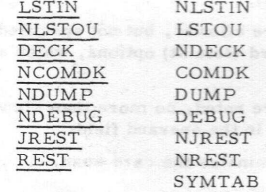

Rules: 1. Must precede the source cards of each program or subprogram to be processed and must precede any other control card associated with that activity.

# \$ ALTER

Variable Field:

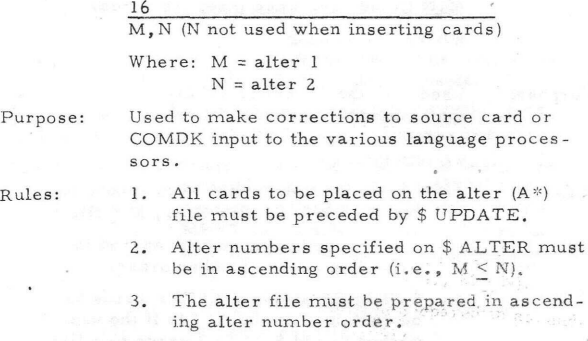

 $S$  BREAK

#### Variable Field:

#### $16$ Not used

Purpose: Enables continued processing of execution activities of a job even though a previous activity has aborted. Compilations and assemblies following an activity abort normally are processed under GCOS. Executing activities (including BMC. Program, and Utility) also can be processed if they are preceded by \$ BREAK. Once \$ BREAK is encountered, the \$ BREAK abort condition is reset and the job continues normally.

- Rules: 1. Must precede the \$CONVERT \$ PROGRAM, and \$ UTILITY card to which it refers.
	- 2. Placement of \$ BREAK between compile and execution activities causes an L3 abort.

### \$ CHANGE

Variable Field:

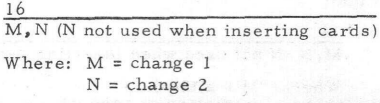

Purpose: Used with the \*C Editor (SCED) record maintenance program to insert, replace, or delete records on/from a file in standard system format.

- Rules: 1. Change numbers must be in ascending change number order  $(i.e., M < N)$ .
	- 2. The change file must be prepared in ascending change number order.
	- 3. \$ CHANGE allows \$ ALTER cards to be contained on the A\* file if the user wishes to add \$ ALTER cards to a file.

\$ COBOL

Variable Field:

16 Options

 $\mathbf{1}$ .

Purpose:

Calls the COBOL compiler.

Options:

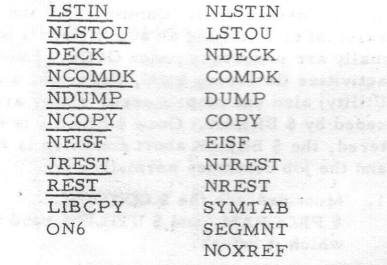

Rules:

- Must precede the source cards of each program or subprogram to be processed and must precede any other control card associated with that activity.
- Source decks using the COPY clause or  $2.$ RENAMING file option must use the COPY option on \$ COBOL. The LIBCPY option takes precedence over the COPY option.

DD04

# \$ COMMENT

Variable Field:

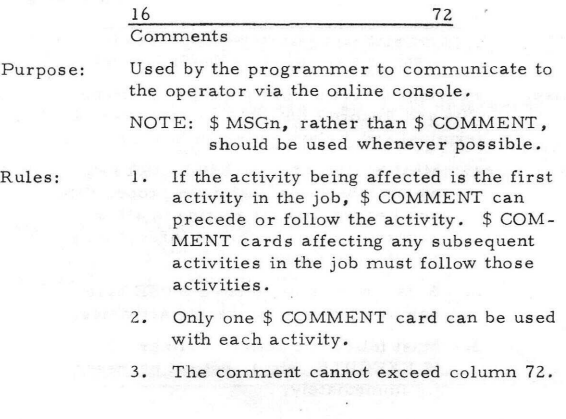

\$ CONVER

Variable Field:

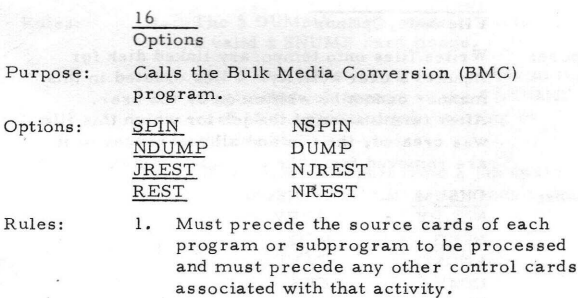

# \$ DAC

Variable Field: 16 File code, X (any character appended to SNUMB and used as inquiry name) Purpose: Provides direct access capability, through File and Record Control, between a remote terminal and a slave program in execution. Rules: 1. Must be preceded by \$ USE. RTYP, which causes loading of the proper File and Record Control routine to allow accessing of the terminal through File and Record Control. 2. \$ DAC and its associated \$ USE card can be used only in execute activities. 3. Must follow the activity definer (\$ EXECUTE, etc.), but not necessarily immediately. \$ DATA Variable Field:

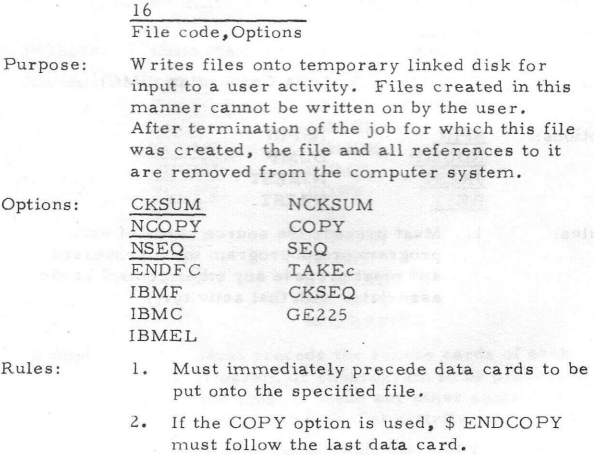

#### 6

# \$ DKEND

#### Variable Field:

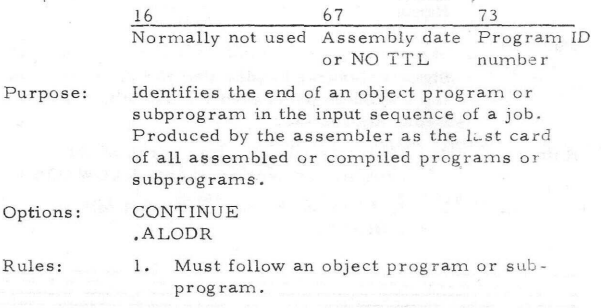

\$ DUMMY

Variable Field:

16 GENEW

Purpose:

Spawns a job residing on a temporary file.

Rules:

- 1. The \$ DUMMY card image is replaced by a valid \$ SNUMB card image.
- 2. The \$ SNUMB and activity number of the originating job appear on the \$ SNUMB card of the spawned job (starting in column 36).
	- 3. The execution report from a job spawned from a remote station is returned to that station.

4. \$ DUMMY must follow \$ DATA.

# \$ DUMP

Variable Field:

 $\frac{16}{Name}$ 

Purpose:

Signals General Loader that the cards following should be processed for use with the Debug subroutine.

Rules:

1. Must precede all other cards of the program or overlay except \$ LOWLOAD,

2. At least one Debug card must follow \$ DUMP.

#### END COPY

Variable Field:

 $\frac{16}{16}$ File code

Purpose:

The file code option is required only if the \$ DATA card contains the ENDFC option. The file code specifies the file being built from data preceding \$ ENDCOPY. "

Rules:

- 1. \$ ENDCOPY must be preceded by \$ DATA specifying the COPY option.
- 2. \$ ENDCOPY must follow last data card of file specified in the previous \$ DATA card.
- 3. No \$ SNUMB, \$ DATA, or \$ INCODE card (containing same file code as \$ ENDCOPY) can be between \$ DATA and its corresponding \$ ENDCOPY card.

# \$ ENDJOB

Variable Field:

#### 16 Not used

Purpose: Indicates the job being processed is a candidate for allocation and execution if no errors are detected. Errors are noted on the console and the printer. System Input completes processing, and the entire job is deleted without being allocated.

Rules: 1. Must be the last card of every job.

#### \$ ENTRY

Variable Field:

16 Name

Purpose: Denotes program SYMDEF (primary or secondary) at which entry is made to execute the program or subprogram. In the overlay mode, this card refers to the current link (see \$ LINK).

- Rules: 1. Must precede \$ EXECUTE.
	- 2. If the job is linked, must be in the same link as the program to which it applies.

\*\*\*EOF

#### Variable Field:

#### 16 \*\*\*EOF Not used Not used

Purpose:

A hopper empty status initiates a search by the I/O package to determine if the last card read was \*\*\*EOF. If EOF status is set, the card reader is released and System Input is released from memory. If the last card before hopper empty was not \*\*\*EOF, the operator is alerted to load the hopper.

During system initialization, \*\*\*EOF is placed at the end of each section in the Startup deck and, when detected, Startup determines if all required modules were loaded.

Rules:

- 1. Should be the last card encountered before a hopper empty status occurs.
- 2. Used only with card reader input.

\$ EQUATE

Variable Field:

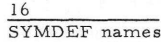

Purpose:

Defines SYMDEFs the same as or relative to those already defined. Or, equates labeled common relative to blank common.

Rules:

1. Must precede \$ EXECUTE.

2. If used for labeled common, precedes programs containing labeled common region.

# \$ETC

variable Field:

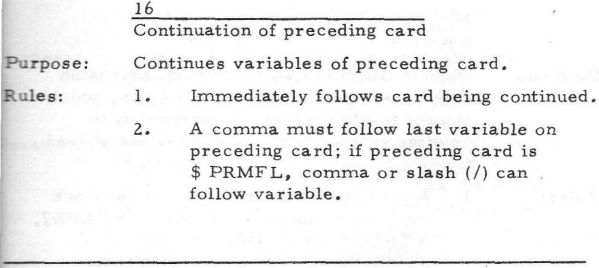

# S EXECUTE

^Variable Field:

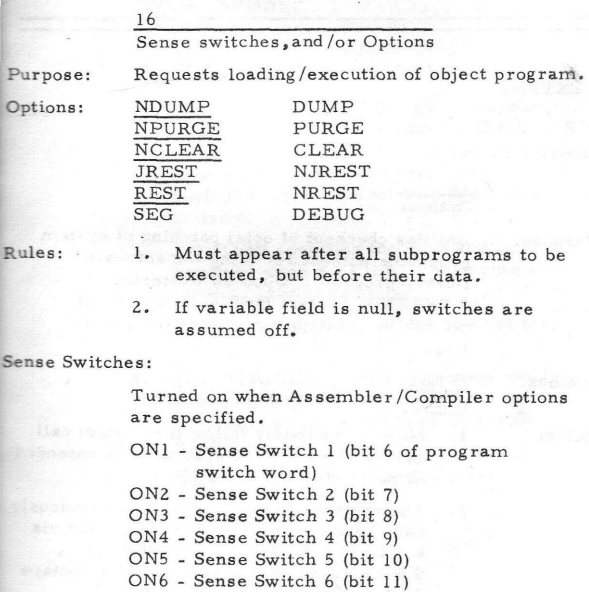

### \$ EXTEDIT

Variable Field:

16 Not used

Purpose:

Directs GCOS to call the System Extension File Generator to produce an E\* file, which is used to add patches or corrections to existing system routines or overlays at load time.

Rules:

1. Must precede the activity control stack which must include a \$ TAPE, \$ TAPE7, \$ TAPE9, or \$ FILE control card specifying E\* with a save disposition code.

2. When assigned to nontape device, E\* must be random linked.

#### \$ EXTEND

#### Variable Field:

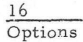

Purpose:

Enables checkout of octal patching of system programs without reediting the software library program. Upon encountering \$ EXTEND, System Input sets the extend bit (bit 16 in the program switch word) to 1 (on).

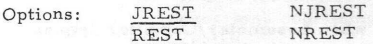

Rules:

Must immediately follow the system call  $1.$ card of the software system to be extended or patched.

The contents of the E\* file must previously  $2.$ have been created and assigned to *E\** via a \$ TAPE, \$ TAPE7, \$ TAPE9, or \$ FILE card. When assigned to a nontape device, E\* must be random linked.

### $S$  FFILE

Variable Field: 16 File code, Parameters,FILNAM/File name Purpose: Used by General Loader to describe nonstandard file control blocks (FCBs). One FCB is created for each \$ FFILE in the deck. Parameters:  $\frac{\text{STDLBL}}{\text{NBUFFS}}/n$  NSTDLB (or NLABEL)  $\frac{N\text{BUFFS}}{N\text{BUFFS}}/n$  BUFSIZ  $/n$ <br>I.GU/(nn. mm...) RETPER  $/n$  (or Rxxx)  $LGU/(nn,mm, ...)$ <br>MLTFIL MLTFIL MODBCD (or MBCD)<br>MLTRL PTMODD PTMODD<br>MODMIX PTMODS<br>PTMODE PTMODE FIXLNG/n (or Fxxx)<br>ASA9 LODENS (or LDENS) LODENS (or LDENS) NOSRLS (or NSER) PREHED/SYMDEF<br>IGNORE PRETRI./SYMDEF PRETRL/SYMDEF<br>ERRXIT/SYMDEF POSHED/SYMDEF ERRXIT/SYMDEF POSTRL/SYMDEF MIXLNG/SYMDEF MTAPE,...)<br>NOSLEW PHYREC NOSLEW<br>NDATE RANDOM/n PRTREC Rules: 1. Must follow (a) \$ EXECUTE when used with *a* General Loader activity (\$ OPTION must be included), (b) \$ UTILITY when used with a Utility activity, and (c) \$ ABORT when used with an abort subactivity. 2. \$ OPTION specifies the FCB and is required when \$ FFILE is used with a General Loader activity.

> 3. The PHYREC option cannot be used for mass storage device files.

4. The PHYREC and NDATE options can be used only with a Utility activity. The DSTCOD option can be used only with ALGOL.

NOTE: See Appendix A - File Codes.

#### \$ FILE

#### Variable Field:

#### 16

#### File code,LUD or Device name. Access , Type

Purpose: Sets up allocation of a mass storage file on a particular type of device. If no device type is specified or if the requested device is not configured, allocation is on the "fastest" device available.

> Can be used to assign files on a reserved (dedicated) unit.

Permissible device types are:

DSS180 DSS167 (Series 6000 only) DSS181 DSS170 (Series 6000 only)<br>DSS191 DSS190 (Series 6000 only) DSS191 DSS190 (Series 6000 only) DSSZ70 (Series 6000 only) MSU0310 (Series 60 only) MSU0400 (Series 60 only)

A new cataloged file can be created via:

16

File code,LUD,Size,NEW, Filename

A single-level file without passwords in the master catalog can be accessed via:

# 16<br>File code, LUD, Access, OLD, Filename

An option is available to allocate a NULL file, which provides an output sink and an input EOF.

- Rules: 1. Must follow activity definer (\$ COBOL, \$ EXECUTE, etc.), but not necessarily immediately.
	- 2. When no disposition code is indicated, R (release) is assumed.
	- 3. If number of links (access field) is blank, one is implied.
	- 4. If creating a new cataloged file, a catalog must previously have been established. \$ USERID must precede activity in which \$ FILE exists.

NOTE: See Appendix B - Logical Unit Designator, and Appendix C - Device Name.

# \$ FILEDIT

# Variable Field:

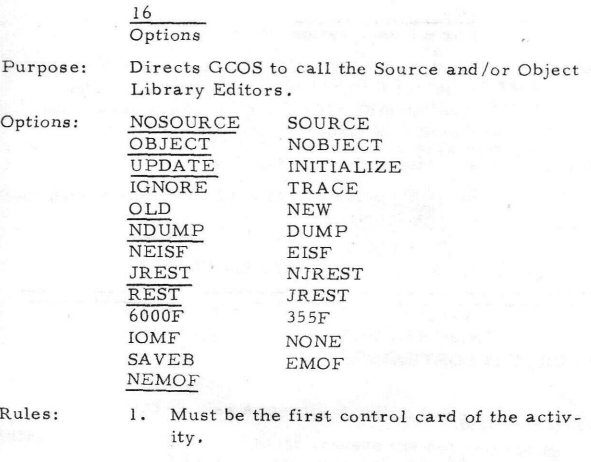

\$ FILSYS

Variable Field:

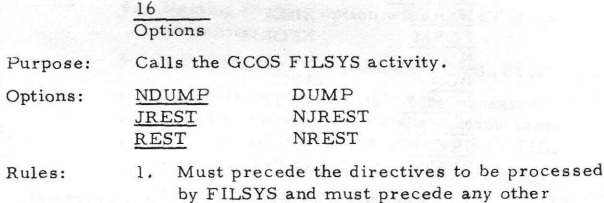

control card associated with that activity. 2. The DUMP option is ignored unless \$ PRIVITY also is present for the activity.

# \$ FORM

Variable Field:

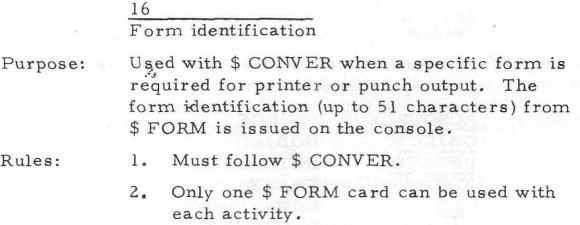

### FORTY (\$ FORTRAN)

Variable Field:

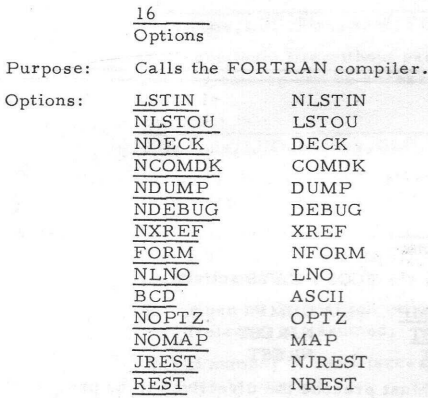

- Rules: 1. Must precede source cards of program(s) and/or subprogram(s) to be processed.
	- 2. Must precede any other control card associated with that activity.
	- 3. Must precede each program or subprogram to be compiled.

# \$ FUTIL

# Variable Field:

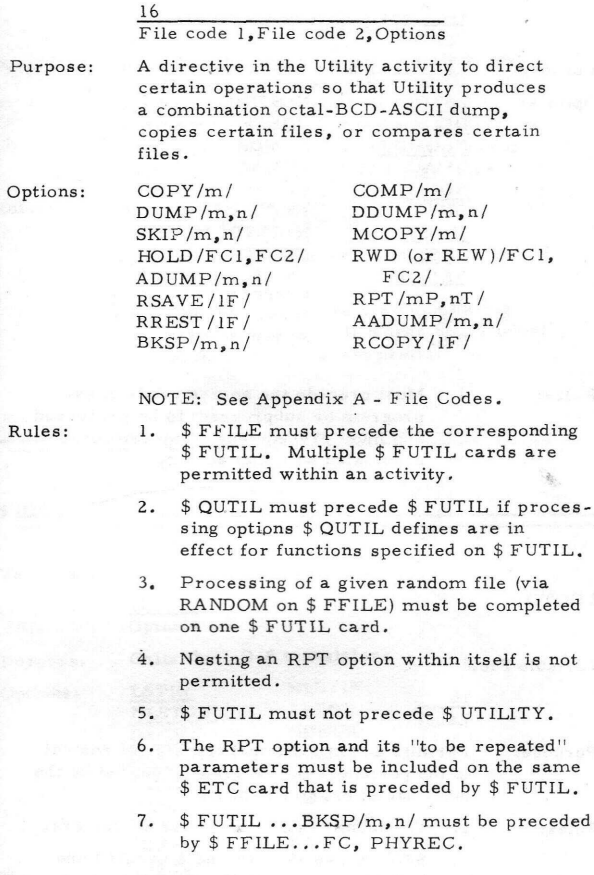

# \$ GMAP

Variable Field:

16 Options

Purpose:

Calls the Macro Assembli

Options :

LSTOU DECK NCOMDK GMAC NDUMP ON5 JREST : REST NEMOF 6000F *'::* IOMF EISF

NDECK COMDK NGMAC DUMP NXEC NJREST NREST EMOF SYMTAB 355F NEISF

NLSTOU

Rules: 1. Must precede the source cards of each program or subprogram to be processed and must precede any other control card associated with that activity.

#### \$ GOTO

Variable Field:

#### 16 Label

Purpose: Permits an unconditional transfer of control to the portion of the program specified by the label name; or, to end of job.

- Rules: 1. The label cannot exceed six characters.
	- 2. \$ GOTO can skip around \$ USER ID and \$ PRMFL. Before the job is begun, a test for user identification validity and permanent file presence is made. Nonexistent user identification and file names cause job deletion,

3. If the named control label precedes the \$ GOTO card referencing the label, the job is terminated when \$ GOTO is encountered.

# S IDENT

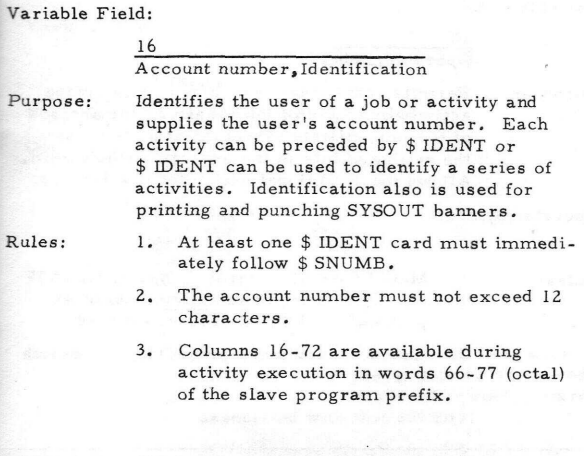

\$ IDS

Variable Field:

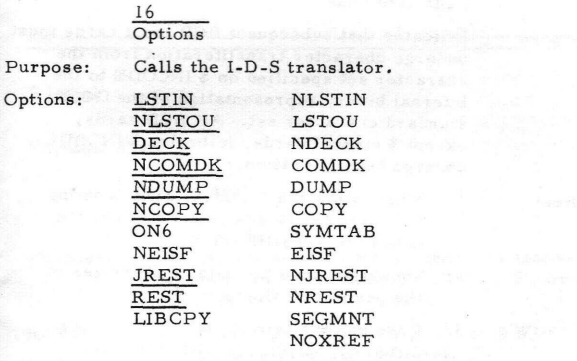

- Rules: 1. Must precede the source cards of each program or subprogram to be processed and must precede any other control card associated with that activity.
	- 2. All source decks that use the COPY clause or the RENAMING file options must use the COPY option on \$ IDS.

\$ IF

Variable Field:

### Operator, Label

16

Purpose: Permits conditional branching to a following activity or to end of job, based on the abort of the immediately preceding activity or on the setting of bits in the program switch word, Allows the conditional execution of activities.

# Operator Symbols: + - OR blank - YES

 $* - AND$  $/ - NOT$ 

Rules: 1. Must follow all control cards, except \$ IF cards, relating to an activity and must precede the \$ Label card referenced.

> 2. Cannot be continued by  $$ ETC; successive$ \$ IF cards can be used.

#### \$ INCODE

#### Variable Field:

16

#### BCD card code

Purpose: Indicates that subsequent BCD input cards must undergo character transliteration from the character set specified on \$ INCODE to the internal binary representation of the GCOS standard character set. All BCD cards, except \$ control cards, following \$ INCODE undergo transliteration.

- Rules: 1. Must follow the \$ control card denoting the compiler language and precede the data to be transliterated.
	- 2. Should precede the data card images on the permanent file.
	- 3. Does not oerform transliteration on a \$ DATA, , COPY. . . \$ ENDCOPY set.

4. Cannot precede a COMDK.

Card Codes:

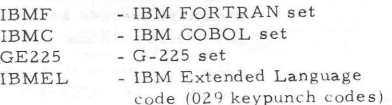

20 DD04

# \$ JOVIAL

Variable Field:

16 Options

Purpose: Calls the JOVIAL compiler.

Options:

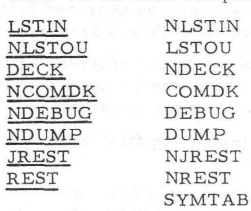

Rules: 1. Must precede the source cards of each program or subprogram to be processed and must precede any other control card associated with that activity.

UMP

- 2. JOVIAL uses the standard \$ OPTION, \$ LIMITS, \$ INCODE, \$ EXECUTE, and \$ TAPE control cards.
- 3. If the source deck is punched using the IBM character set, \$ INCODE must be placed between \$ JOVIAL and the first card of the source deck.

\$ Label

Variable Field:

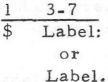

Purpose: Defines the entry to which control is trans- . ferred from a preceding \$ GOTO, \$ IF, or \$ WHEN.

- Rules: 1. Must follow \$ GOTO, \$ IF, or \$ WHEN card referencing the label.
	- 2. The label can begin in any of columns 3-7.
	- 3. Termination must be with a colon or a period (followed by at least one blank).

# \$ LIBRARY

Variable Field:

# 16 File code

Purpose:

Indicates to General Loader that user libraries are present and will be searched before the system subroutine library search.

Rules:

- 1. A file control card referencing the same file code must be included with the program and the file must be labeled,
- 2. Must precede the first \$ LINK card in a linked overlay.
- 3. A maximum of 10 file codes (per job) is allowed on \$ LIBRARY.

NOTE: See Appendix A - File Codes.

# LINK

# Variable Field:

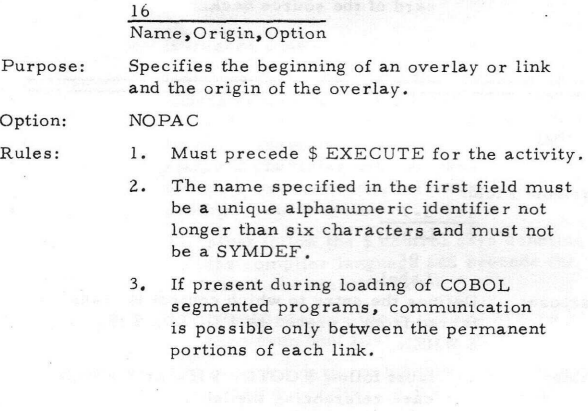

案

\$ LIMITS

 $\begin{array}{ccc} \n\text{Variable Field:} & \text{Noells} & \text{of } & \text{aubow.} \\
\downarrow \text{log} & \text{log} & & \text{0.101000s} \\
\end{array}$  $\frac{16}{100}$   $\frac{16}{100}$ 

Purpose: Modifies standard activity limits. If emitted, allocation is made as follows:

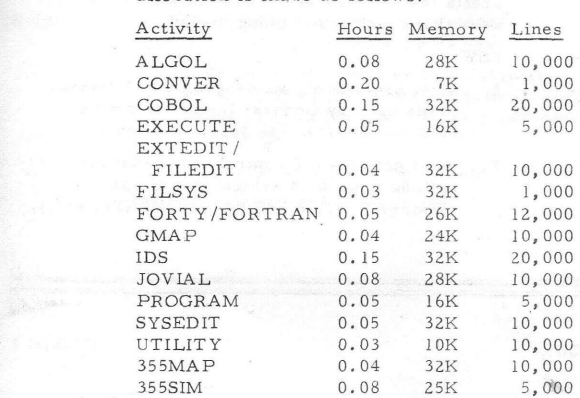

Compilers, assemblers, and executions with limits of more than 2500 lines of SYSOUT require 2K SSA; less than 2500 lines, IK SSA .

Rules: 1. In a Compile and Go or Assemble and Go, \$ LIMITS following \$ EXECUTE defines limits for execution of the user's program and not the compilation or assembly process.

- 2. \$ LIMITS is not required for system programs such as FORTRAN or COBOL; standard limits are predefined. If these limits are to be modified, \$ LIMITS should immediately follow the system call card (\$ FORTRAN, \$ GMAP, \$ COBOL, etc.).
- 3. \$ LIMITS preceding the first activity definition card (\$ FORTRAN, \$ EXECUTE, etc.) in the job deck is interpreted as a job limit definition. Processor run time, I/O time, and SYSOUT line limit fields limit the job as a whole. Actual resources used in each activity are subtracted from the job total. The job terminates when the remaining resource is zero.

# \$ LOW LOAD

Variable Field:

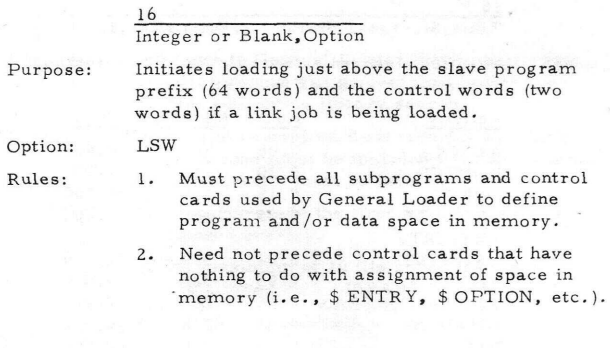

MSGn

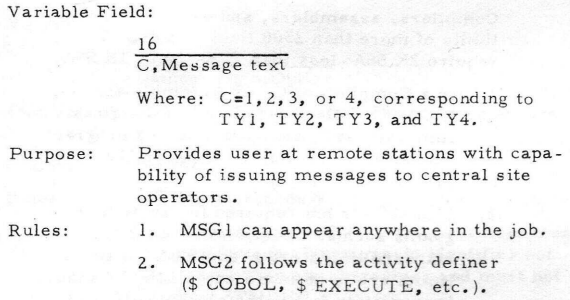

#### **MSG3**

ь

triable Field:

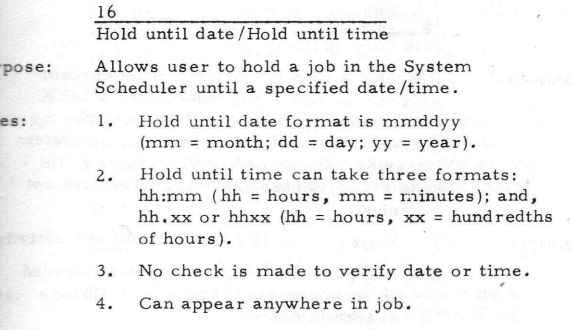

#### NLOAD

triable Field:

#### 16 SYMREFs (10 maximum)

irpose:

Allows the user to have calls to subroutines that are to be brought in from a library (sy.stem or user library) but not in the link that contains the call. If the same subroutines are not to be loaded in a subsequent link, \$ NLOAD must be repeated.

lies:

- 1. Can be placed anywhere in the link except in a binary deck.
- 2. If the same subroutines are not to be loaded in two or more links, \$ NLOAD must be included within each link.
- 3. If \$ NLOAD is present during loading of COBOL segmented programs, it must precede the first segmented program.

# \$ NOLIB

Variable Field:

# 16 File code or Blank

Purpose: Prevents a library search for the current program or link being loaded (see \$ LINK description). If operand field is blank, no search is made of either the user or system libraries. If operand field contains a file code(s), only those libraries (files) are not searched.

Rules: 1. Must precede \$ EXECUTE for the activity.

- 2. A separate \$ NOLIB card must be used in each link overlay where no library search is desired.
- 3. If \$ NOLIB is present during loading of COBOL segmented programs, it must precede the first segmented program.

# \$ NTAPE

Variable Field:

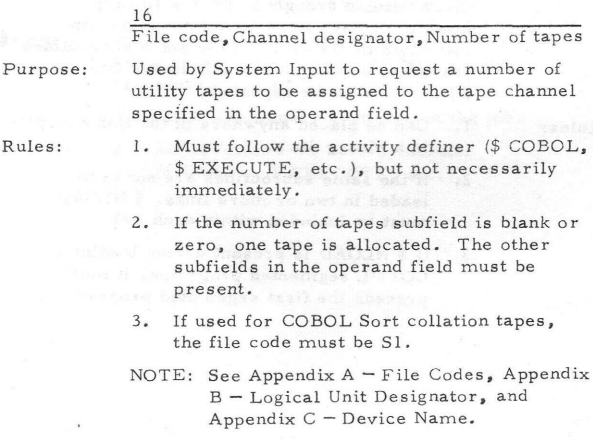

# **OBJECT**

# ariable Field:

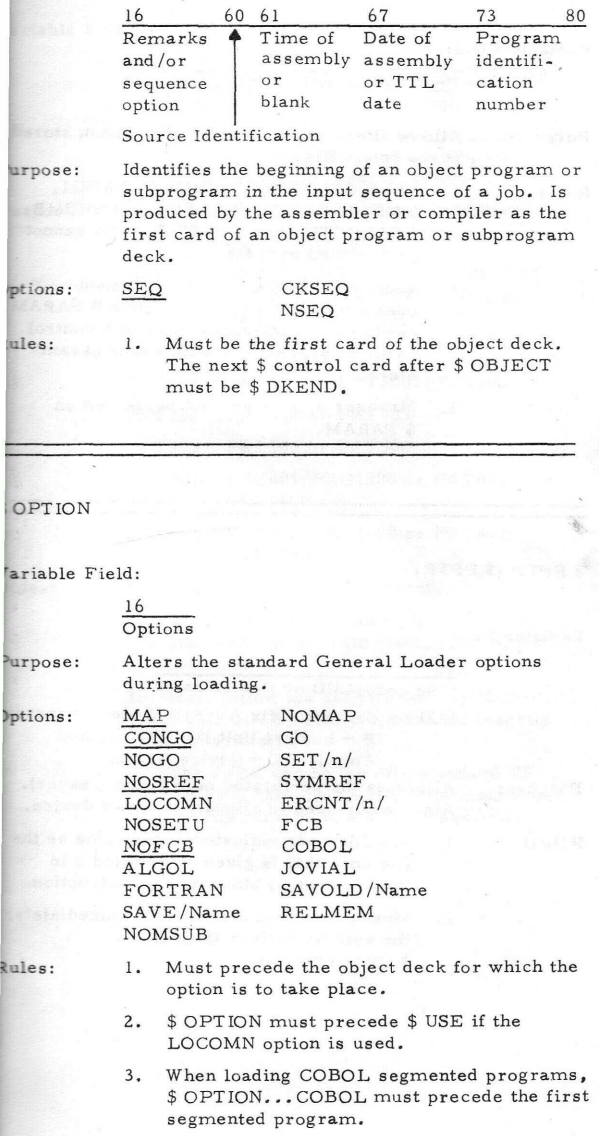

### \$ PARAM

Variable Field:

# 16 **Options**

Purpose: Allows alteration of control information stored in the Select file.

Rules: 1. The \$ COMMENT, \$IDENT, \$MSG1, \$ MSG2, \$ MSG3, \$ SELECT, \$ SNUMB, \$SELECTD, and \$ USERID cards cannot be modified by \$ PARAM.

> 2. Must precede the first replacement operator (#n) used, but multiple \$ PARAM cards can be interspersed with \$ control cards to provide more than nine parameters .

3. Stranger options are not permitted on \$ PARAM.

\$ PPTP (\$ PPTR)

Variable Field:

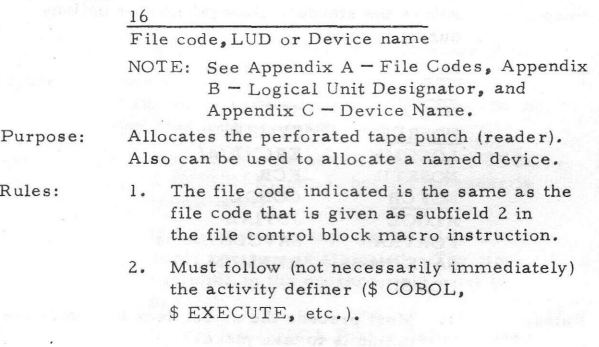

#### PRINT

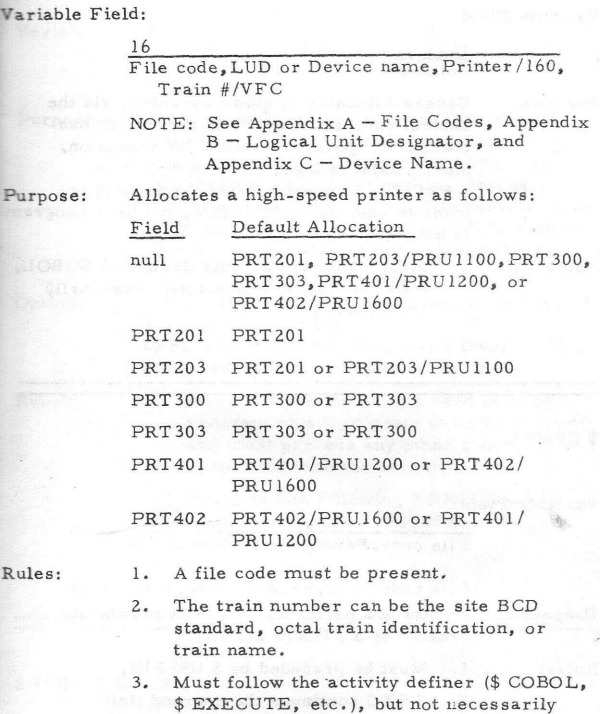

4. The /VFC can be the site standard VFC, the VFC name, or a file code identifying the file containing a VFC image.

**CALL** OF BEACH

immediately.
### \$ PRIVITY

Variable Field:

# 16 Not used

Purpose: Causes Allocator to query operator, via the control console, whether to permit job execution. If operator permits job execution, MME .EMM is legal for activity. If no \$ PRIVITY is present when the attempt is made to execute MME .EMM, the user program is aborted.

Rules: 1. Must follow the activity definer (\$ COBOL, \$ EXECUTE, etc.), but not necessarily immediately.

\$PRMFL

Variable Field: 16

#### File code, Permit, Mode, File string or

File code/LUD, Permit,Mode,File string Purpose: Accesses a permanent data file previously created by a FILSYS activity.

- Rules: 1. Must be preceded by \$ USERID.
	- 2. \$ ETC continues the operand field.
	- 3. The symbols dollar sign (\$), slash (/), and comma (,) are delimiters and must not be embedded in a \$ PRMFL field.
	- 4. Must follow the activity definer (\$ COBOL, \$ EXECUTE, etc.), but 1 not necessarily immediately.
	- NOTE: See Appendix  $B -$  Logical Unit Designator, and Appendix C — Device Name.

# \$ PROGRAM

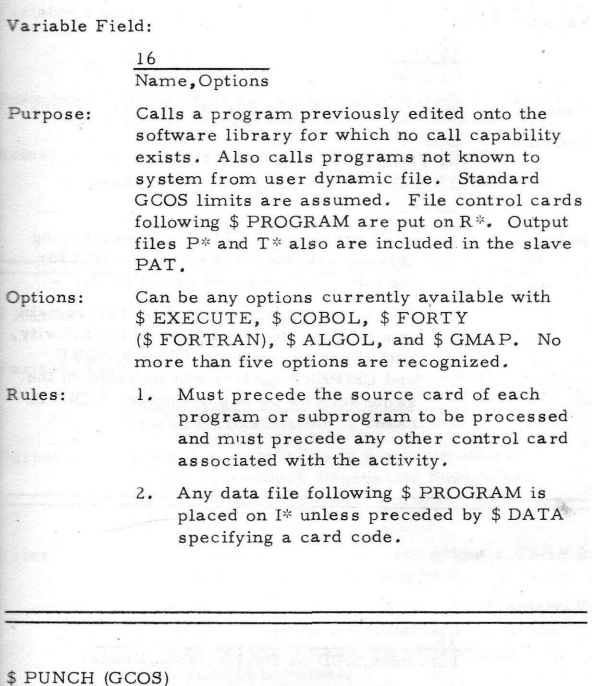

Variable Field:

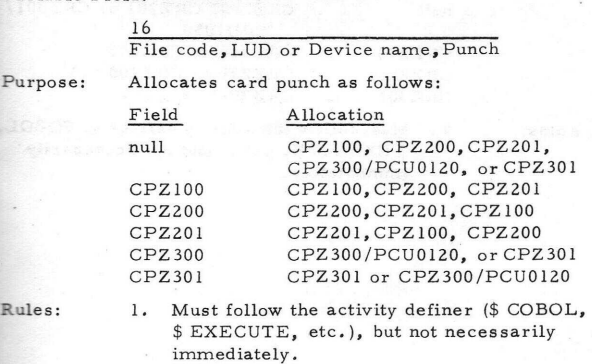

# \$ QUTIL

Variable Field:

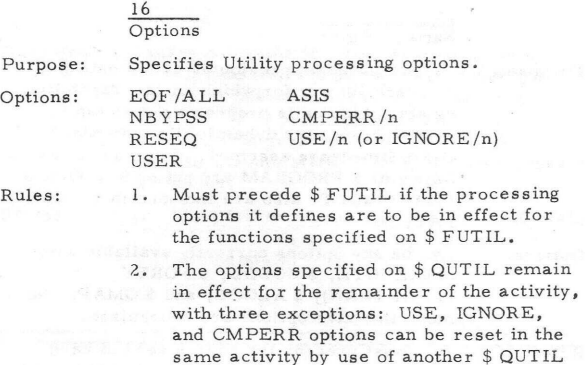

# \$READ

### Variable Field:

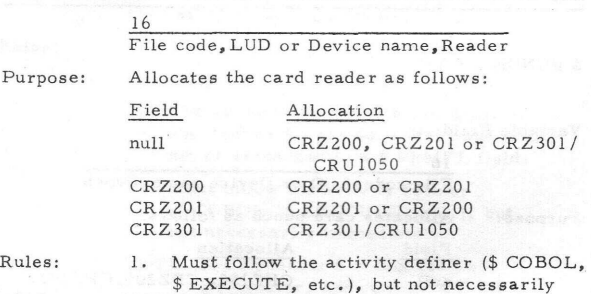

immediately.

card.

# S RELCOM

Variable Field:

16 Integer

Purpose: Increments the blank common loading counter by the amount specified in the variable field.

Rules: 1. Must precede any object decks and compiler/assembler activities (subprograms).

# \$ REMOTE

# Variable Field:

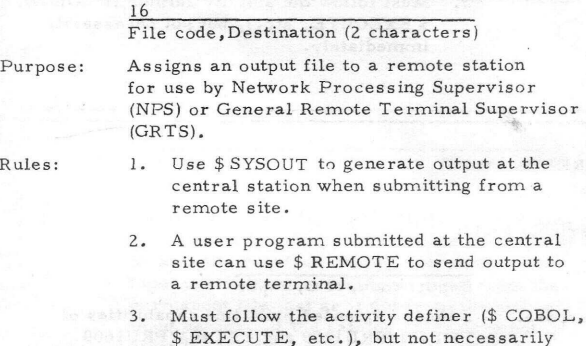

immediately.

33 • DD04

#### \$ REPORT

#### Variable Field:

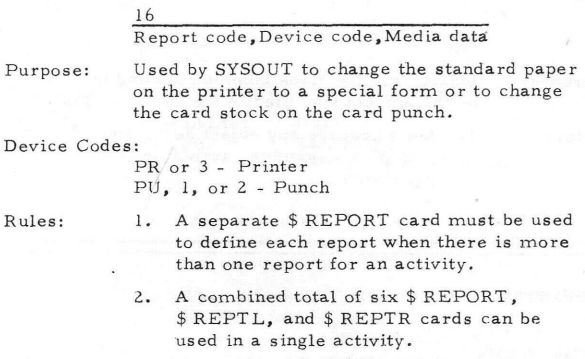

3. Must follow the activity definer (\$ COBOL, \$ EXECUTE, etc.), but not necessarily immediately.

## \$ REPTL

#### Variable Field:

16

# Report code, VFC, Paper

Purpose: Employs extended print line capabilities of PRT401/PRU1200 and PRT402/PRU 1600 printers (with the 160-character print line extension option). \$ REPTL is used by SYSOUT to change the standard paper on the printer to a special form, to specify VFC control, and to specify that 160-character print line option is required for the specified report.

in the contract of the contract of the contract of the contract of the contract of the contract of the contract of the contract of the contract of the contract of the contract of the contract of the contract of the contrac

- Rules: 1. \$ REPTL is effective for only one report per activity.
	- 2. A combined total of six \$ REPORT, \$ REPTL, and \$ REPTR cards can be used in a single activity.

3. Must follow the activity definer (\$ COBOL, \$ EXECUTE, etc.), but not necessarily immediately.

\$REPTR

Variable Field:

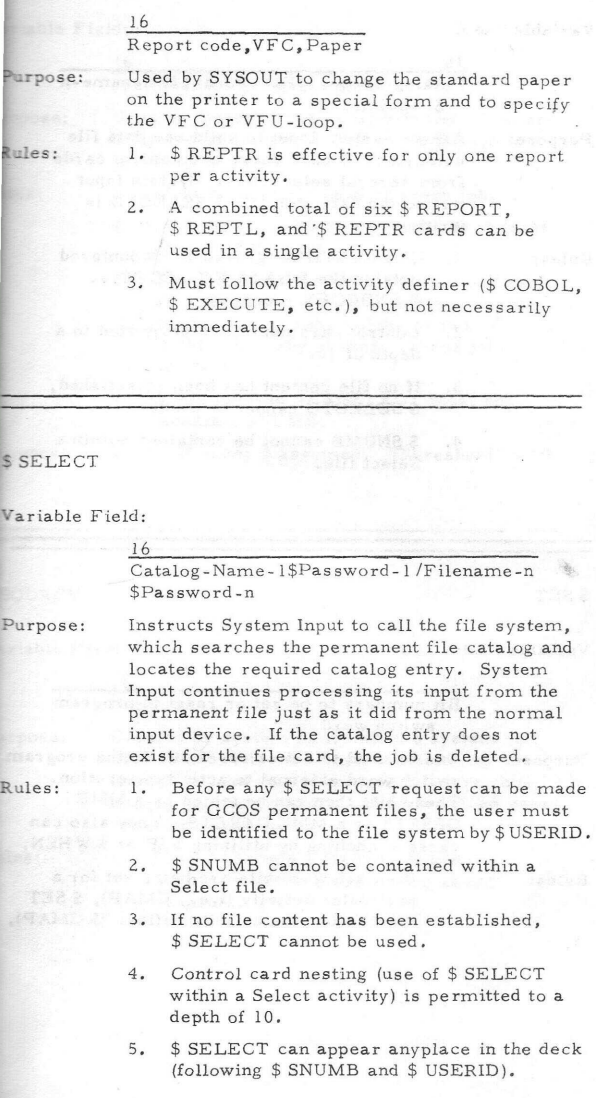

## \$ SELECTD

Variable Field:

16

Catalog-Name- l\$Pas sword-1 /Filename -n " \$Password-n

Purpose: Allows System Input to build one data file comprised of card decks and control cards from several select files. System Input writes the data onto I\*. \$ SELECTD is written only to J\*.

Rules: 1. \$ SELECTD is ignored if encountered outside the \$ DATA FC., COPY... \$ ENDCOPY sequence.

- 2. Control card nesting is permitted to a depth of 10.
- 3. If no file content has been established, \$ SELECTD cannot be used.
- 4. \$ SNUMB cannot be contained within a Select file.

#### \$ SET

Variable Field:

.-., ' '. 16 Bit numbers to be set or reset in program switch word

Purpose: Can be used to set or reset bits in the program switch word external to activity execution. These bits then can be tested by a MME GESETS or a MME GERETS. They also can cause branching by utilizing \$ IF or \$ WHEN.

Rules: 1. If switch word bits are being set for a particular activity (i.e., GMAP), \$ SET must follow the activity definer (\$ GMAP).

# S SNUMB

Variable Field:

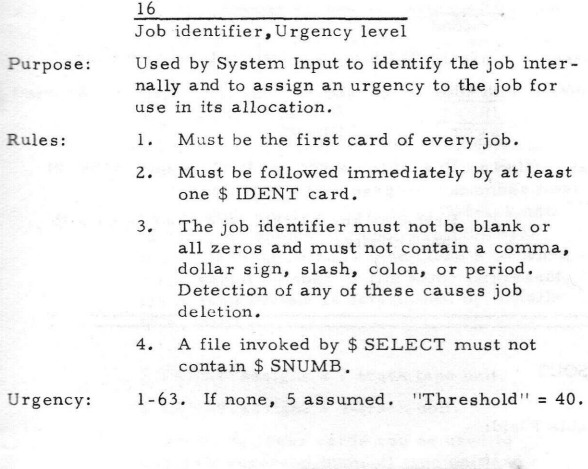

\$ SOURCE

Variable Field:

16 Not used

Purpose: Created by system on R\* when \$ system call card is encountered. Instructs General Loader to load this subprogram before continuing loading from R\*. Used to reload user program saved on B\*.

Rules: 1. Should precede \$ EXECUTE and \$ PRMFL B\* when reloading saved program.

# \$ SYSEDIT

Variable Field:

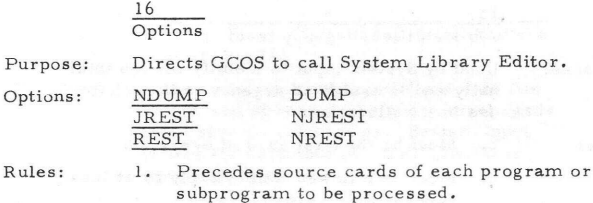

2. Precedes any control card associated with that activity.

### \$ SYSOUT

# Variable Field:

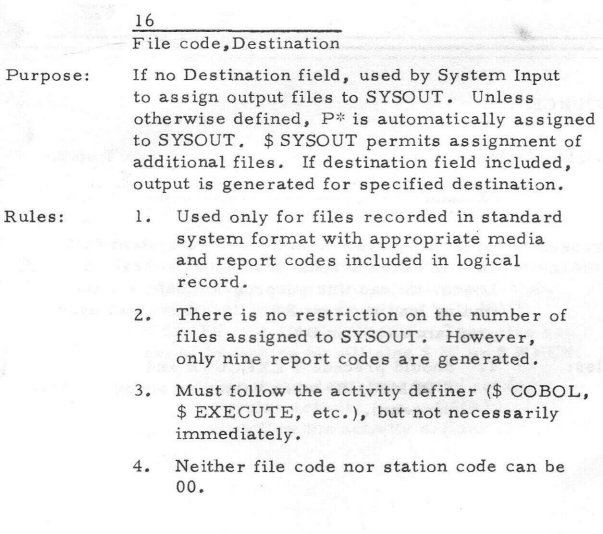

## \$TAPE, \$ TAPE7, \$ TAPE9

#### Variable Field:

16

File code, LUD or Device name, Multireel indicator,File serial no., Reel sequence no.,File name, Class , Density

urpose:

Used to assign 7-track and 9-track tape units as follows:

\$ TAPE assigns either 7-track or 9-track tape unit. If the disposition is R (or null) and no file serial number or file number field is present, either a 7-track or 9-track unit is assigned (depending upon availability). When the disposition is other than R or when a file serial number or file name is present, track requirement is determined by installation option.

 $$ TAPE7$  assigns a 7-track tape unit.

\$ TAPE9 assigns a 9-tfack unit.

In addition, these cards can be used to assign a reserved (named) tape unit and a j specified class of tape unit. A named unit takes precedence over a TAPE7/TAPE9 declaration.

As many as four classes of devices can be specified in a hierarchical manner:

- 3 Most preferred
- 2 Preferred
- 1 Ordinary
- 0 Subordinate (unclassified)

Density permits overriding a site standard density and is specified as DENx (MTS500, MTU0400, and MTU0500 subsystems only):

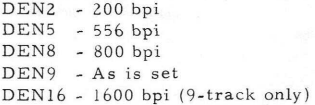

- 1. One \$ TAPE card must be present for each tape file used within the activity.
- 2. Must follow (not necessarily immediately) the activity definer (\$ COBOL, \$ EXECUTE, etc.), but not necessarily immediately.

lules:

#### \$ TYPE

Variable Field:

# 16 File code

Purpose: Accesses the online control console (TY1).

NOTE: GCOS always allocates the console file codes  $T^*$ ,  $*T$ ,  $T/$ , and  $/T$ . The user need not use \$ TYPE for allocation of these files.

Rules: 1. Must follow the activity definer (\$ COBOL,<br> $R = \frac{1}{2} R \sum_{i=1}^{n} R^{i} R^{i}$ \$ EXECUTE, etc.), but not necessarily immediately.

### \$ UPDATE

Variable Field:

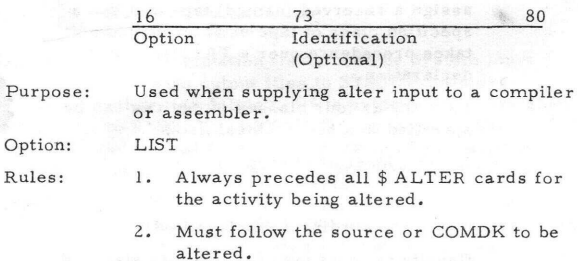

**40 DD04**

S USE A REPORT OF BUILDING

## Variable Field:

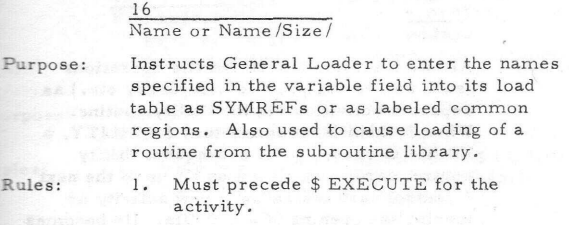

ya<br>Vitin sant y<sup>a N</sup>ifa Bata

£ USER ID

Variable Field:

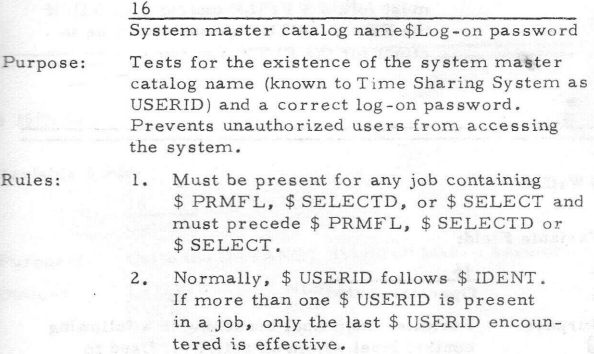

# \$ UTILITY

Variable Field:

#### 16 **Options**

Purpose: Allows the user to perform file operations (such as file dumps, file compares, etc.) as separate activities via the Utility routine. When System Input encounters \$ UTILITY, a U\* file is opened. All subsequent Utility control cards are placed on U\* up to the next \$ control card indicating a new activity or forcing the opening of a new file. U\* becomes input for Utility.

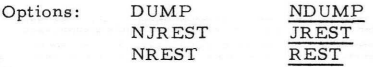

Rules: 1. \$ FFILE and/or \$ FUTIL must not precede \$ UTILITY.

> 2. Utility reads its control cards and acts on them one at a time. Therefore, \$ FUTIL must follow \$ FFILE and/or \$ QUTIL if the FFILE/QUTIL options are to be in effect for the FUTIL functions.

\$WHEN

Variable Field:

#### 16 Operator, Label

Purpose: Permits conditional branching to a following control label within an activity. Used to permit conditional \$ file cards or other controls within an activity.

Operator Symbols:

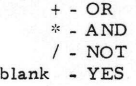

Rules: 1. Must precede the \$ Label card referenced.

- 167PK, S 170PK, \$ 180PK, \$ 181PK, \$ 190PK, S 191PK, \$ 310PK, \$ 400PK

Variable Field:

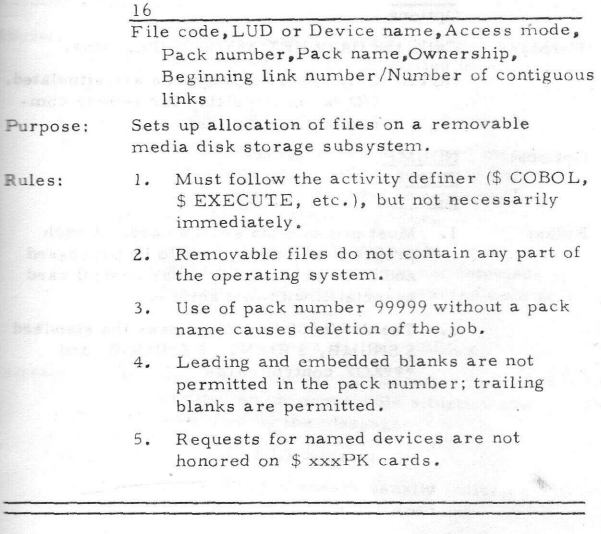

Service Company of the Company

 $$35$ 

Var

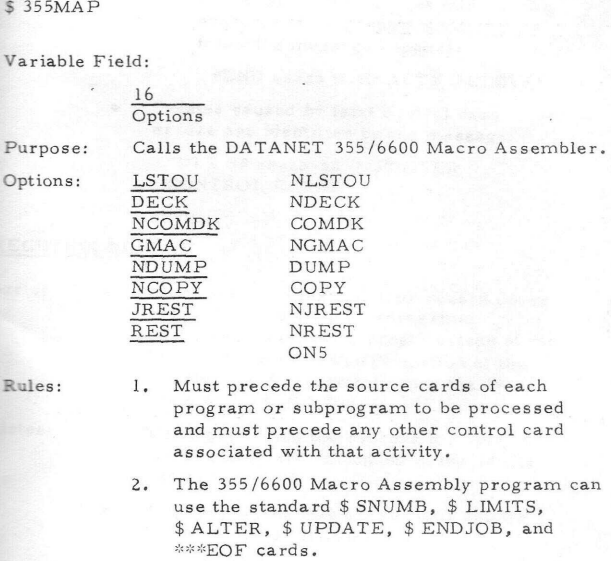

\$ 355SIM

Variable Field:

#### 16 Options . ,

Purpose:

Calls the DATANET 355/6600 Simulator.

NOTE: Only absolute programs are simulated. I/O is not simulated for remote communications devices.

Options:

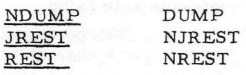

Rules:

- 1. Must precede the source cards of each program or subprogram to be processed and must precede any other control card associated with that activity.
- 2. The 355/6600 Simulator uses the standard \$ SNUMB, \$ IDENT, \$ END JOB, and \*\*\*EOF control cards.

#### TERMINATE MESSAGES / ABORT AND DELETE REASON CODES

#### CONSOLE OUTPUT

Aborts: • Aborts caused by hardware faults or GCOSdetected errors are identified by a message text in the form:

\*ABT sssss-aa tt.ttt (abort reason)

The abort reason is a four-word message issued on the console. The octal code identifying the message is contained in bits 24-35 of the Q-register.

Aborts caused by errors other than those above (that is, when not detected) are identified by a two-character code at cc in the message:

\*ABT sssss-aa tt.ttt \*USER cc

Deletes: • Deletes caused by an allocation fault that created an unrecoverable situation are identified by the message:

TILT, DLT S#sssss

- 1. A TILT message usually indicates the system is going down.
- 2. If a job is deleted during allocation for subsequent activities after having executed at least one activity, the following message appears:

\*END sssss tt.ttt ACTY DELETE

• Deletes caused by fatal control card errors are identified by the message:

> \*DLT S# sssss-aa IMPROPER CONTROL CARDS

#### EXECUTION REPORT *\/*

Aborts: • Abort message texts and/or reason codes (see "Console Output" concerning codes and messages) appear instead of the NORMAL TERMINATION portion of the termination message following the J\* (control card) file listing.

**Deletes:** • Messages giving the reasons for System Input deletes are embedded in the J\* file listing.

> • All other GCOS delete messages appear following the J\* listing.

# DUMP ANALYZER

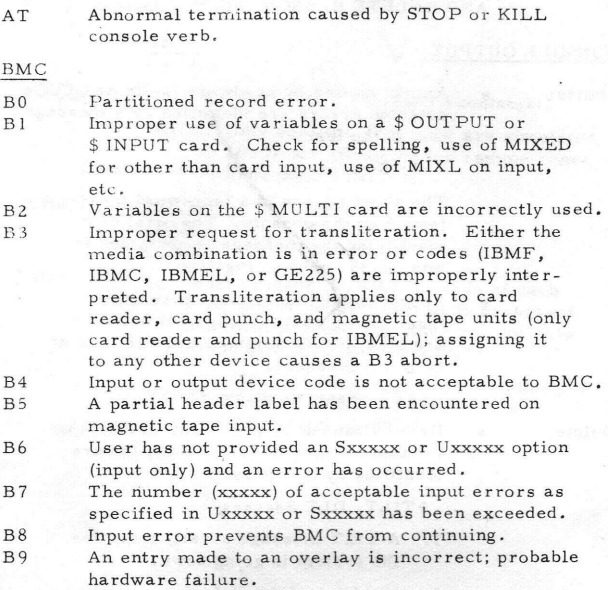

# COBOL SYSTEM

- CO A requested input/output file is not contained in the file address table (an internal compiler problem). Notify Honeywell field representative.
- Cl Address table  $(*3$  file) is full. Normally, this problem can be corrected by increasing the size of the \*3 file with a \$ FILE card. The maximum assignable is 106 random links.
- C2 Fixed portion of the data name table is filled to the point that the largest record (01) contained on the overflow file cannot be read back into memory. Normally, this problem can be corrected by including a \$ LIMITS card to extend memory limits, enabling extension of the data name table.
- C3 Invalid internal list structure of the Data Division, possibly caused by invalid level structures for some data items that have been processed prior to this point.
- C4 Substantive Stack build error in Report Writer (an internal compiler problem). Notify Honeywell field representative.

(as internal compiler problem). Notify Honeywell ' field representative. C6 Fixed and variable portion of the Report Table is full. C7 Fixed and variable portion of the Report Table is  $f<sub>111</sub>$ . C8 Invalid internal list structures of the Report Writer Analyzers (an internal compiler problem). Notify Honeywell field representative. C9 Report Writer Generator is unable to build its COBOL lists (internal language) using the Analyzer build routines (an internal compiler problem). Notify Honeywell field representative. CA Invalid internal list structures of the Report Writer Generators (an internal compiler problem). Notify Honeywell field representative. CB Invalid (not 17 or 23 octal) end-of-file mark has been encountered in a COBOL object program. CC Compiler has developed an internal syntax processing error (an internal compiler problem). Notify Honeywell field representative. CD Copy module needs more memory. If possible, adjust with \$ LIMITS card. CE Stack overflow in processing source syntax (an internal compiler problem). Notify Honeywell field representative. CF Attempted RETURN statement without a SORT or MERGE in control. CG A COBOL object program has attempted one of the following: 1. The value zero exponentiated by the value zero. 2. The value zero exponentiated by a negative value. 3. A negative value exponentiated by a nonintegral value. CH A denial return is received when a MME GESYOT is executed to engage the backdoor file facility. CI An attempt to engage the backdoor file facility was made when the facility was not included in the system configuration. CJ Misspelled or missing Procedure Division card. CL Invalid LIST structures encountered by the internal language analyzers (an internal COBOL problem). CR I/O incomplete for a random file in a COBOL object program. CT Attempt to load test monitor dummy link was unsuccessful (an internal COBOL problem).

C5 Invalid internal list structures of the Report Writer

47

#### COBOL -TRANSACTION PROCESS ING SYSTEM INTERFACE

- CX Content of the OUTPUT-SIZE field specifies a message larger than the message that can be contained in the sending field. CZ No station currently attempting to access the
- message.

#### I-D-S

D2 I-D-S has aborted the program because the accounting buffer is too small for the I-D-S record to be journalized.

# DUMP ANALYZER

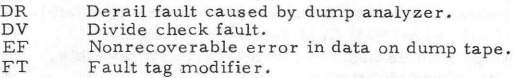

# FILE AND RECORD CONTROL

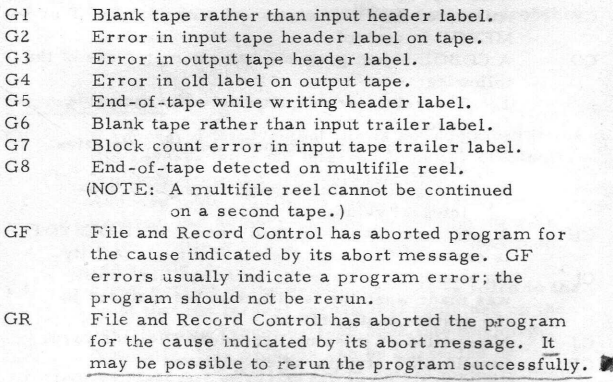

# GF and GR Abort Messages

X.

ABORTED BY FILE AND RECORD

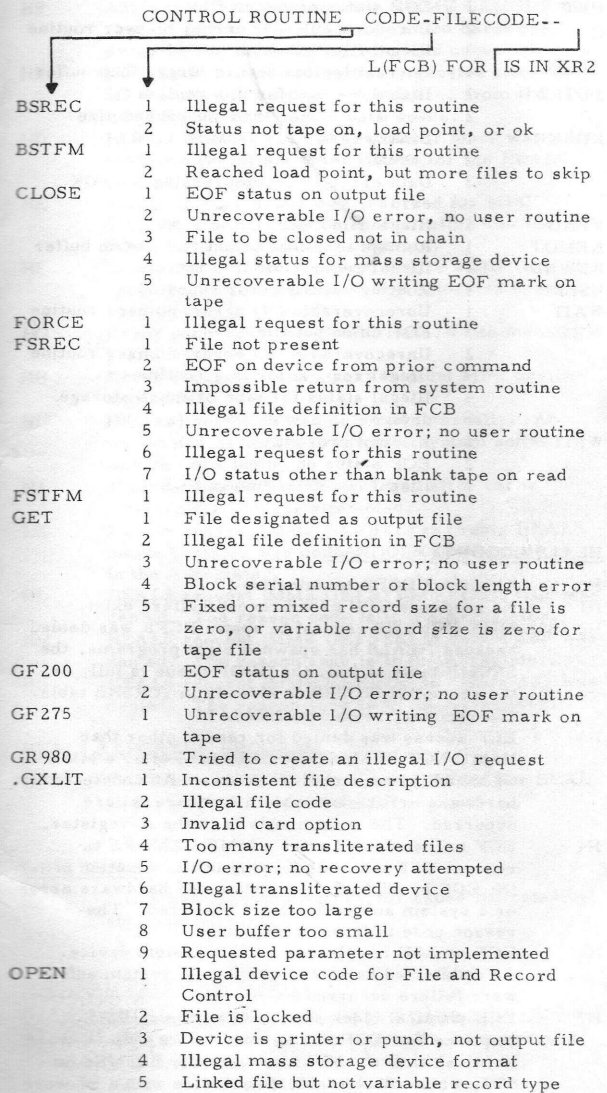

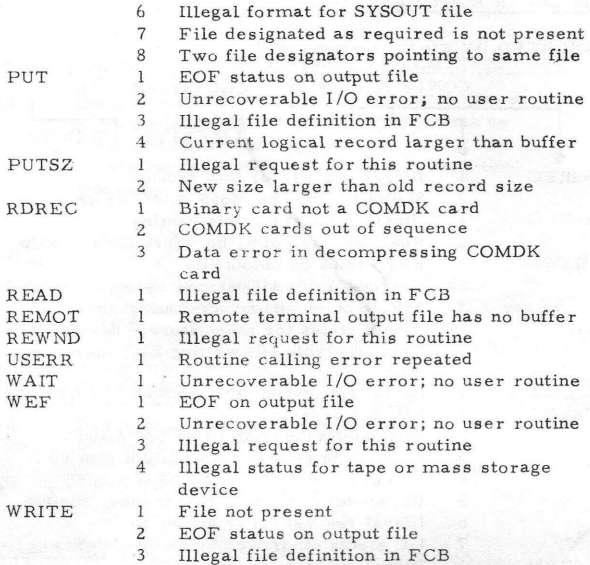

# HEALS LOGGING PROGRAM

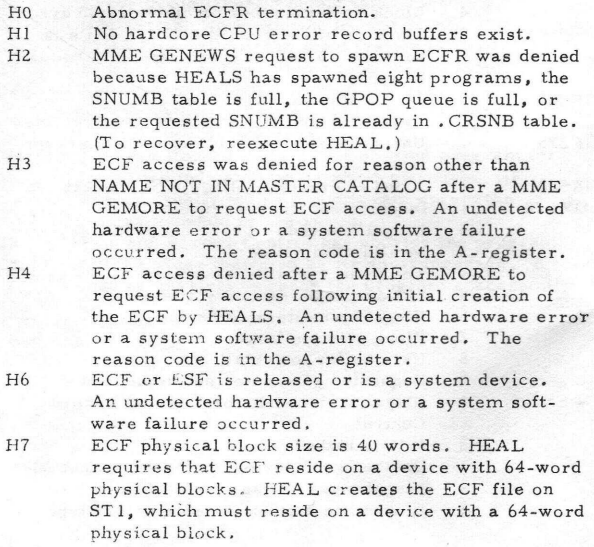

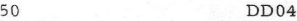

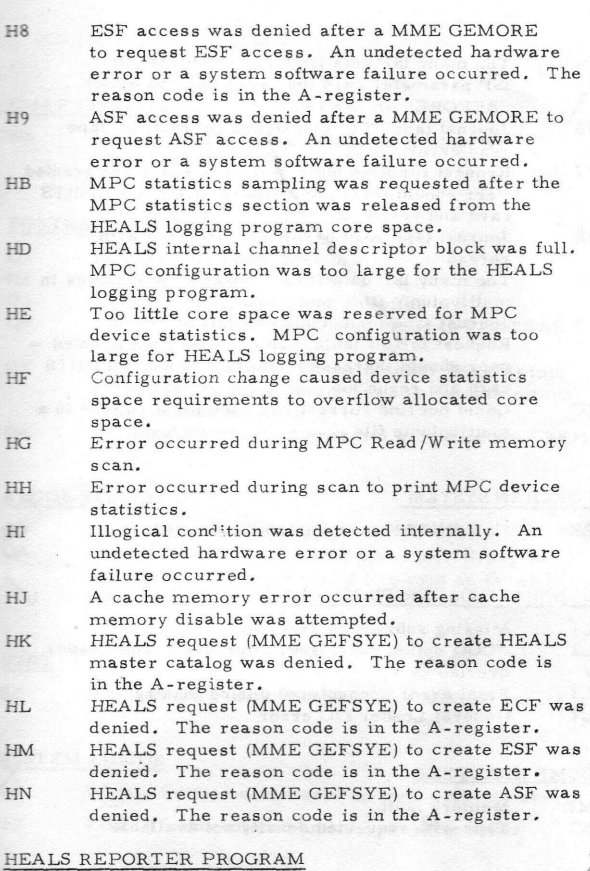

H9 ECFR has waited at least three minutes for HEAL to assign ECFR a partial ECF segment.

# I-D-S SYSTEM

ID I-D-S has aborted program for cause indicated by its abort message.

# JOURNAL PROGRAM (XJRNAL)

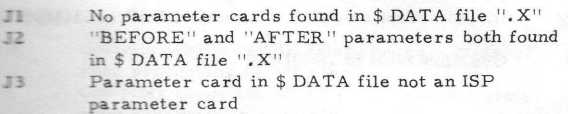

×

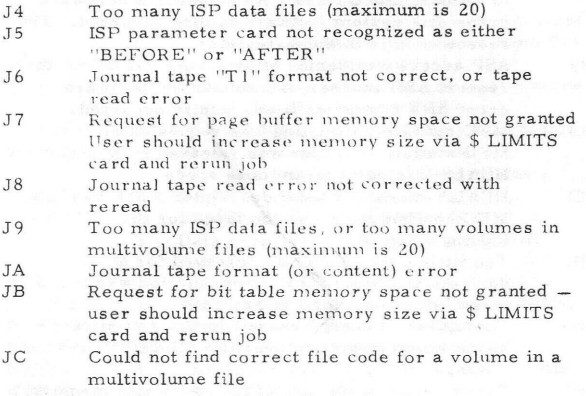

### FORTRAN SYSTEM

LK No \$ ENTRY card for this link

# GENERAL LOADER PROGRAM

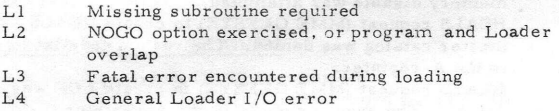

#### DUMP ANALYZER

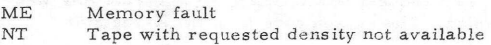

# FILE AND RECORD CONTROL

NT Attempt to access teleprinter through File and Record Control without having loaded proper routine; .RTYP option entered as SYMREF on the \$ USE card

# DUMP ANALYZER ^

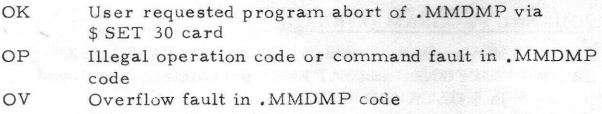

## GMAP COMPILER

PO Maximum of MACRO expansion (63 levels) exceeded

### FORTRAN SYSTEM

- Ql Logical Unit Table overflow Q2 Missing Logical Unit Table Q3 No space for Logical Unit 6 Buffer Q4 Machine error or unexpected error to FORTRAN compiler Q5 FORTRAN Execution Error Monitor (FXEM) told to take an alternate return but an alternate return name was not supplied
- Q6 Termination of object program execution via FXEM

# ALGOL SYSTEM .

Q3 Logical Unit 6 not present QA Recursive call to the error processor (i.e., an error occurred while trying to output an error message )

# **SORT**

SC SORT abort; reason indicated on execution report

#### SYSTEM EDITOR

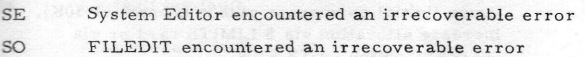

#### COBOL SYSTEM

SM COBOL Linkage not in stack

#### UTILITY

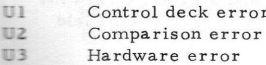

#### **JOVIAL**

ITS Compiler error abort: fatal error encountered when processing direct code. Tightharpoonup Compiler error abort: alternate indirect statement construction probably will allow it to compile.

 $\times$ 

- V2 Object program abort: JOVIAL compiler generates a MME GEBORT when replacing an erroneous JOVIAL, statement.
- V3 Compiler memory exhausted abort. Compiler needs more storage, but requests for additional memory have been denied. Additional space is not available to continue compilation.
- V4 Compile activity completed and preparation for loader activity (binding the object H\*) aborted because not enough core is available to satisfy CORE specification on RUN command. H\* file will not be bound; but if on RUN command a request was made to save C\* file, the C file for the object JOVIAL program will be created. Object program will not be placed in correction.

## OPERATOR-INITIATED ABORTS .

XI Operator deleted job from control stack. X2 Operator aborted job in execution.

# FORTRAN *^*

The abort code Yl is always displayed as the reason code for any abort. The panel gives the specific reason code in the upper  $18$  bits of the Q-register.

- Yl (XI) Compiler space management module has unsuccessfully attempted to allocate contiguous core block for internal table. Rerun with DUMP option and \$ SYSOUT card for file code \*F. Return dump to Honeywell Field Support - PCO.
- Yl (X2) Compiler has attempted to execute request for additional core space more than 10 consecutive times (initial core space plus maximum of 30K). Increase allocation via \$ LIMITS card or via "CORE=" option on TS RUN .
- Yl (X3) GCOS has denied compiler request for additional core space for internal tables. Increase allocation via \$ LIMITS card or via "CORE=" option on TS RUN.
- Yl (03) Expression being handled has tree structure depth greater than 64. Expression must be divided.
- Yl (04) Rerun with DUMP option and \$ SYSOUT card for file code \*F. Return dump to Honeywell Field Support - PCO.
- Yl (P4) Unrecoverable error occurred in code generator; error message will print following source statement causing abort. Rerun with DUMP option and \$ SYSOUT card for file code \*F. Return dump to Honeywell Field Support - PCO.

# REMOTE TERMINAL SUPERVISOR (GRTS)

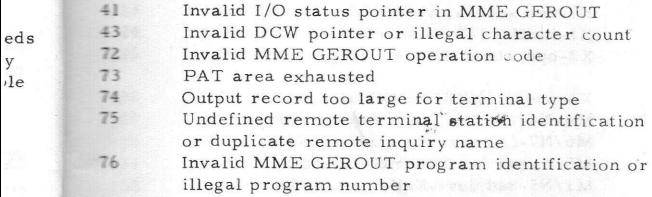

# SYSTEM ABORT MESSAGE TEXTS

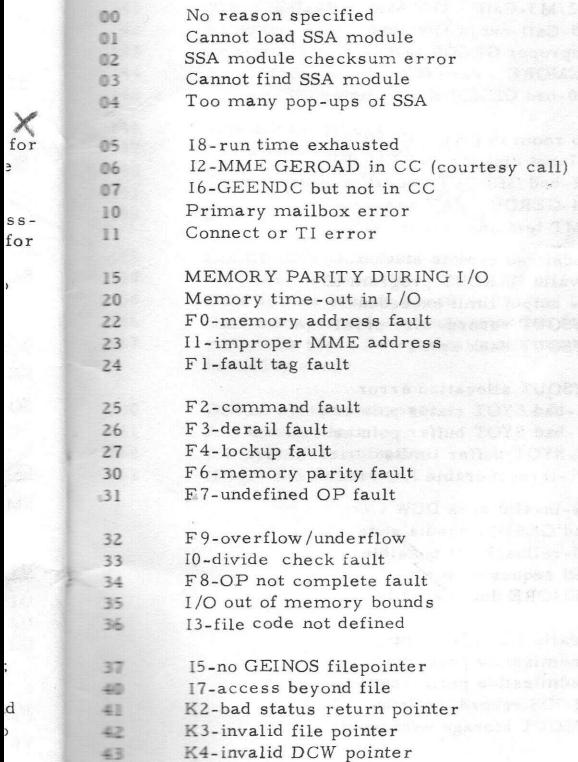

 $\ddot{\cdot}$ 

X

 $\times$ 

04

es

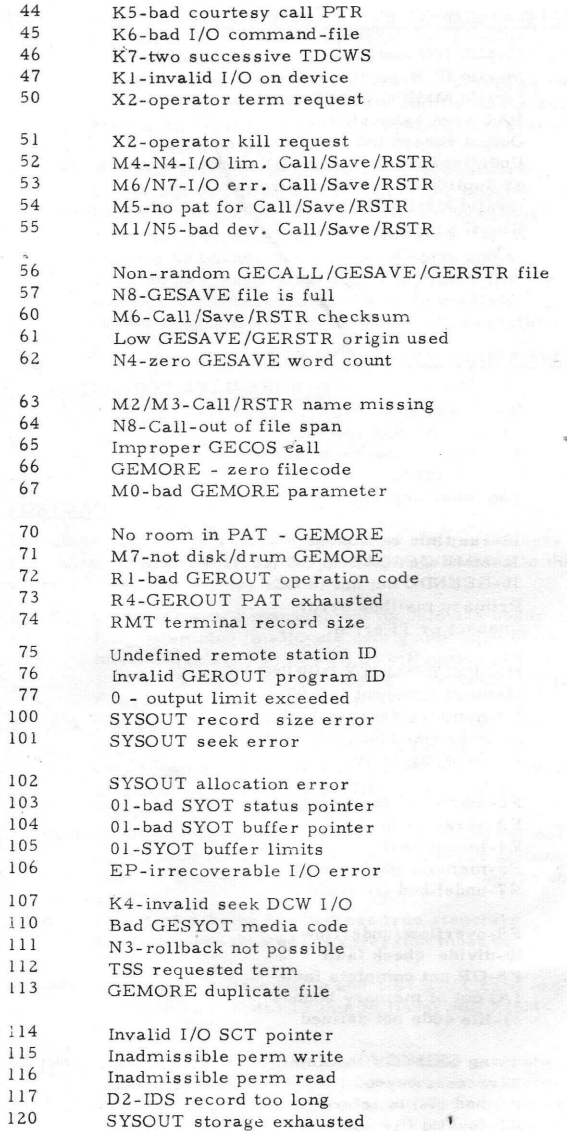

j

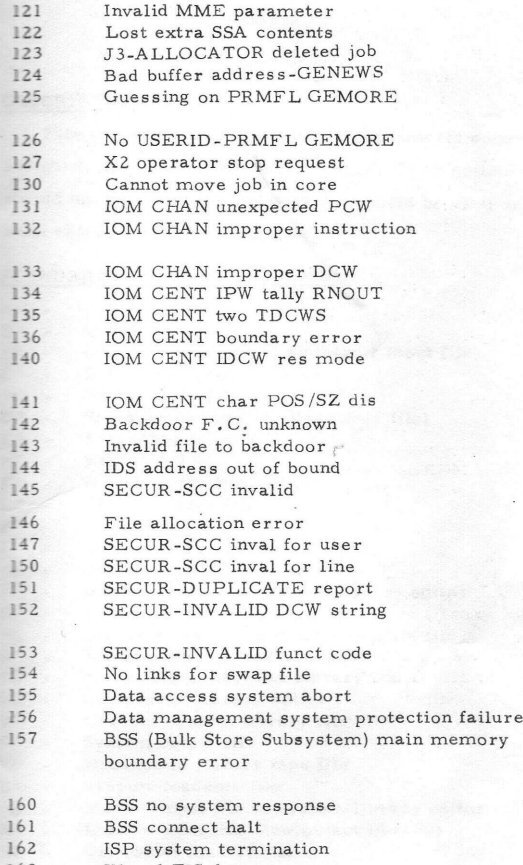

163 Illegal EIS data

Y

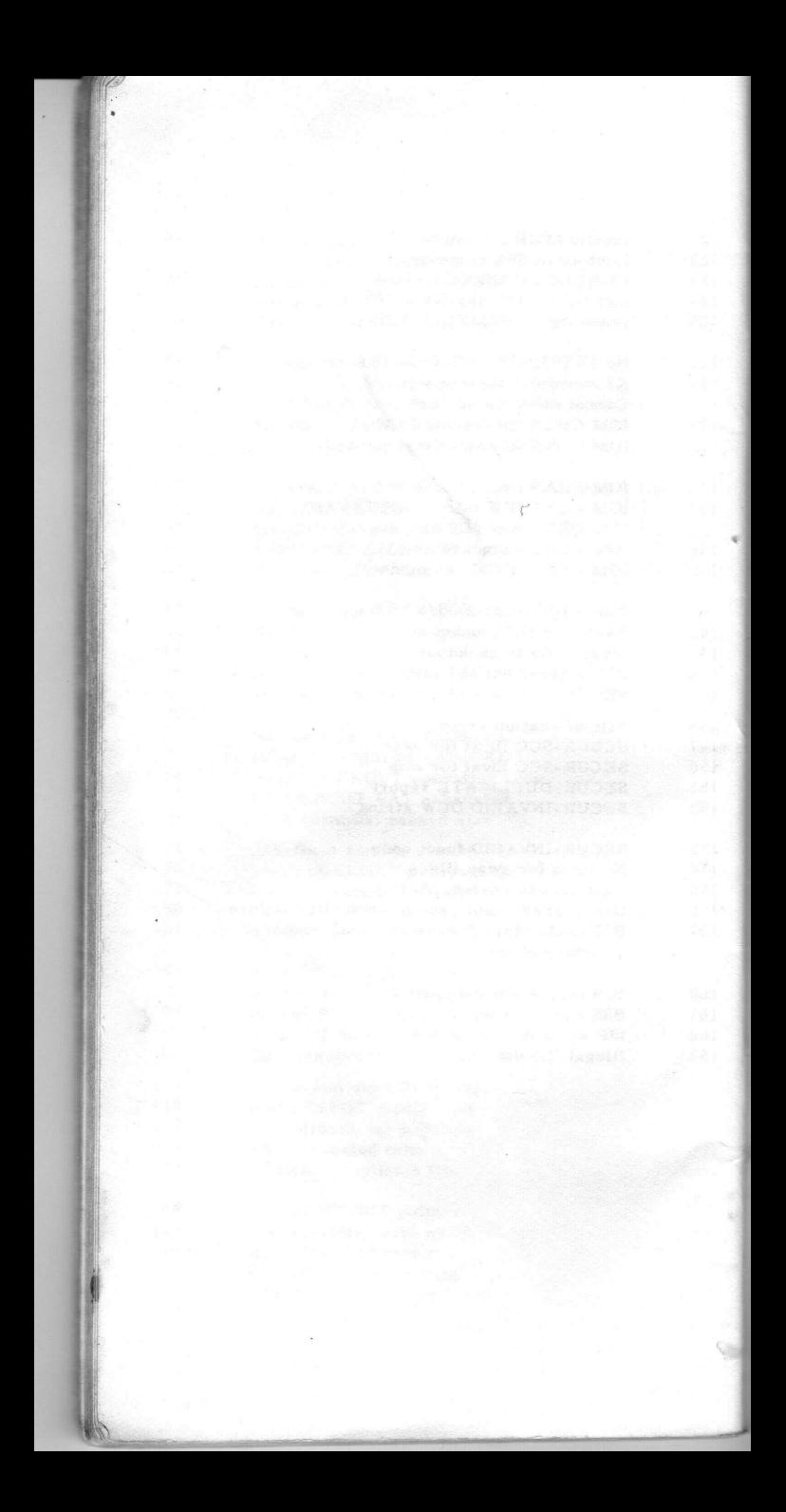

# APPENDIX A

# FILE CODES

# DESCRIPTION

File codes are two-character alphanumeric codes assigned by the programmer. A slash  $\binom{l}{r}$  or comma  $\binom{r}{r}$ should not be used. An asterisk  $(*)$  should be used only when referring to a system file.

# STANDARD SYSTEM FILE CODES

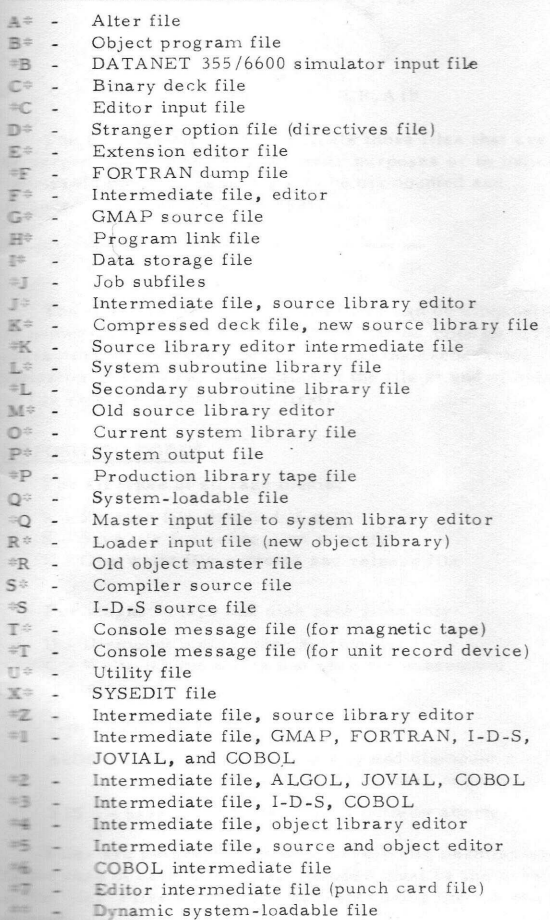

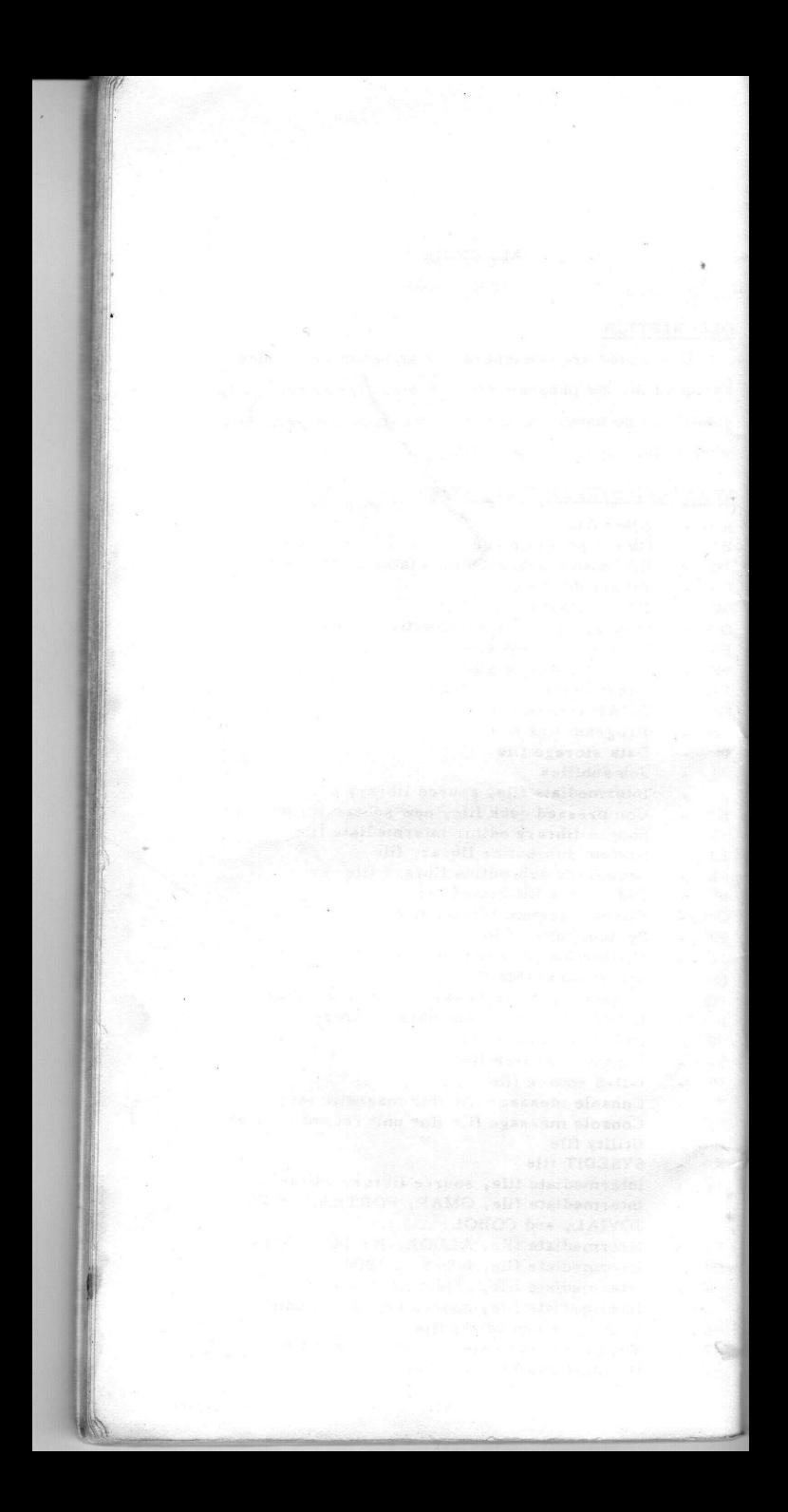

## APPENDIX B :

#### LOGICAL UNIT DESIGNATOR DESCRIPTION

A logical unit designator (LUD) is a two- or three- -character symbol (followed by a disposition code) identifring a file. The LUD is required when a file is to be saved for use in a subsequent activity in a job or when a specific peripheral device has been named and is required for the current activity.

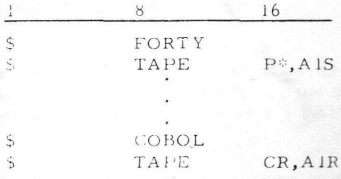

The LUD also is used to indicate those files that are to be purged (overwritten) for security purposes or to indicate memovable media files that are to be dismounted and moved from the computer system.

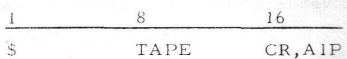

The first character of the identifier can be alphabetic  $\blacksquare$  numeric. The second character must be numeric. These tharacters are followed by one or two single-character codes indicating the desired disposition of the file at end of activity ... file release (whichever is first).

#### DISPOSITION CODES

For all types of storage media:

- R Release file (implied if null)
- S Save file for subsequent activity
- P Overwrite file contents and release file

For magnetic tape and disk pack files only:

- D Dismount media from system
- $C$  Write inhibit media and save for subsequent activity.

For example:

A2DR - Release fil e AZ normally and dismount **media** from system; if activity aborts, release file.

X1S - Save file X I normally if activity aborts.

**Files** are purged only if they have Write permission. in the case of cataloged files, the user must be the creator  $\blacksquare$   $\blacksquare$   $\blacks$ mumpert...

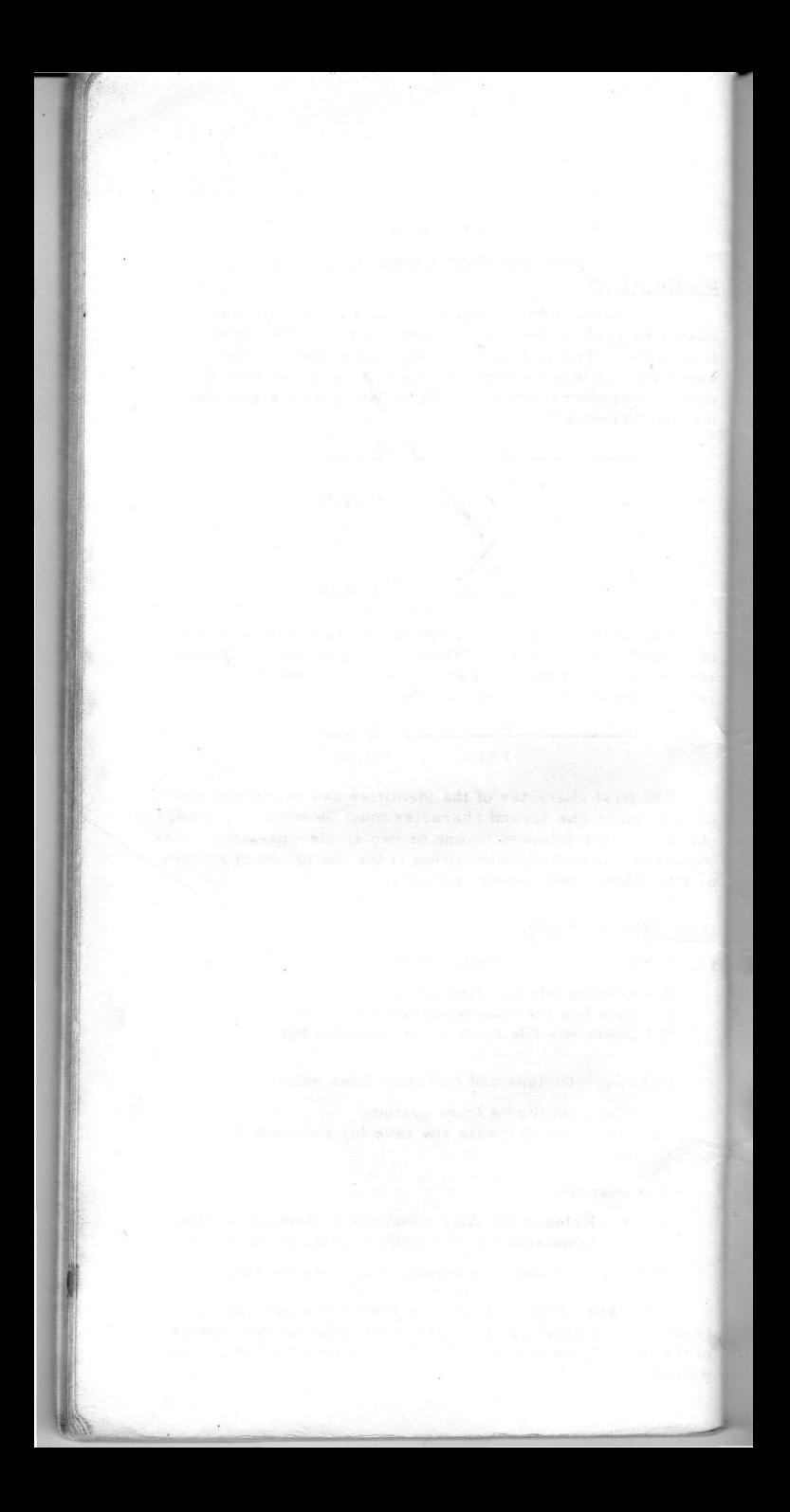

# APPENDIX C DEVICE NAME

#### DESCRIPTION

A device name is a three-character symbol identifying a specific peripheral device required for use. Any device referenced in this manner should be configured at startup time. (If the device is not configured, the operator can enter a device name at the console.)

Device names on \$ file control cards must be consistent with the type of device named (i.e., the name of a mass storage device cannot be used on a S TAPE card.)

The device name can be followed by a disposition code.

#### NAMING CONVENTIONS

Naming of a specific peripheral device must conform to the following conventions:

- Each name comprises three characters: the first character must not be zero; the second character must be alphabetic; and the third character can be numeric or alphabetic.
- Each name must be unique.
- A device can have more than one name, but one name cannot be assigned to more than one device.

For example:

MTAS - MTA is the device name; save file for subsequent activity. MT2D - MTZ is the device name; dismount storage media from system.

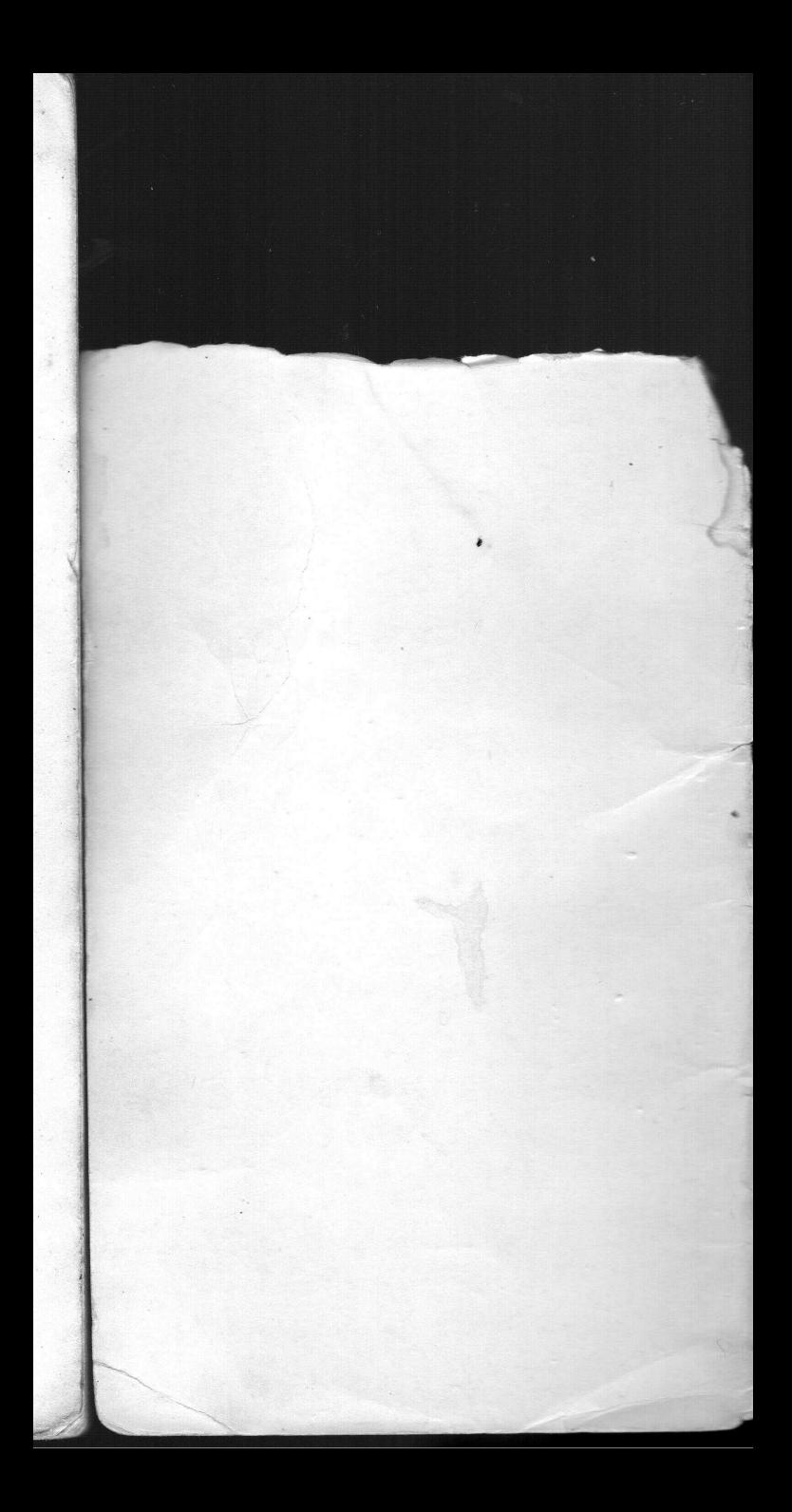

3:395180 mlz Н.  $3395.8$  Khz **SER** *SL-***SER Honeywell** SU<sub>1</sub>  $744$  $SP<sub>1</sub>$ 

DATE:

May 1974